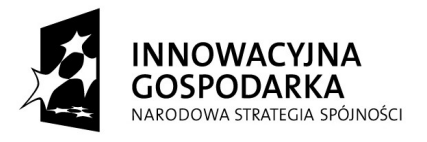

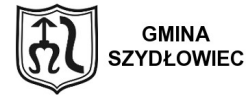

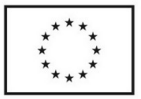

*Załącznik nr 5 do SIWZ*

# **Specyfikacja techniczna sprzętu komputerowego:**

## **PRZEŁĄCZNIK SIECIOWY I – 4 szt.**

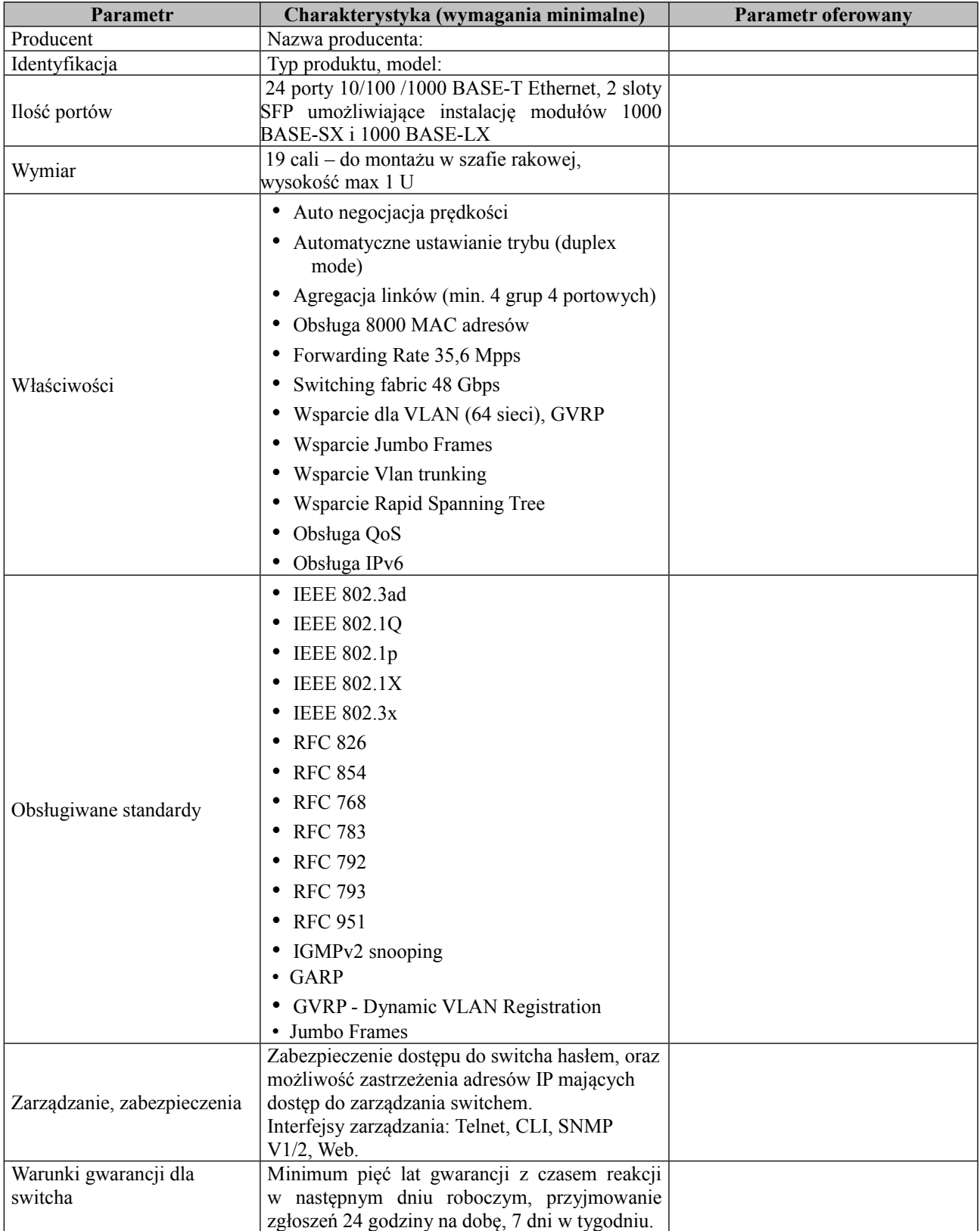

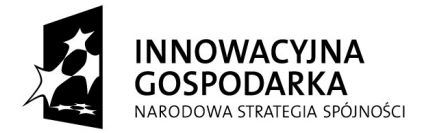

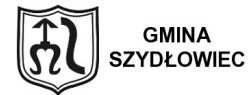

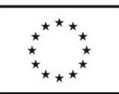

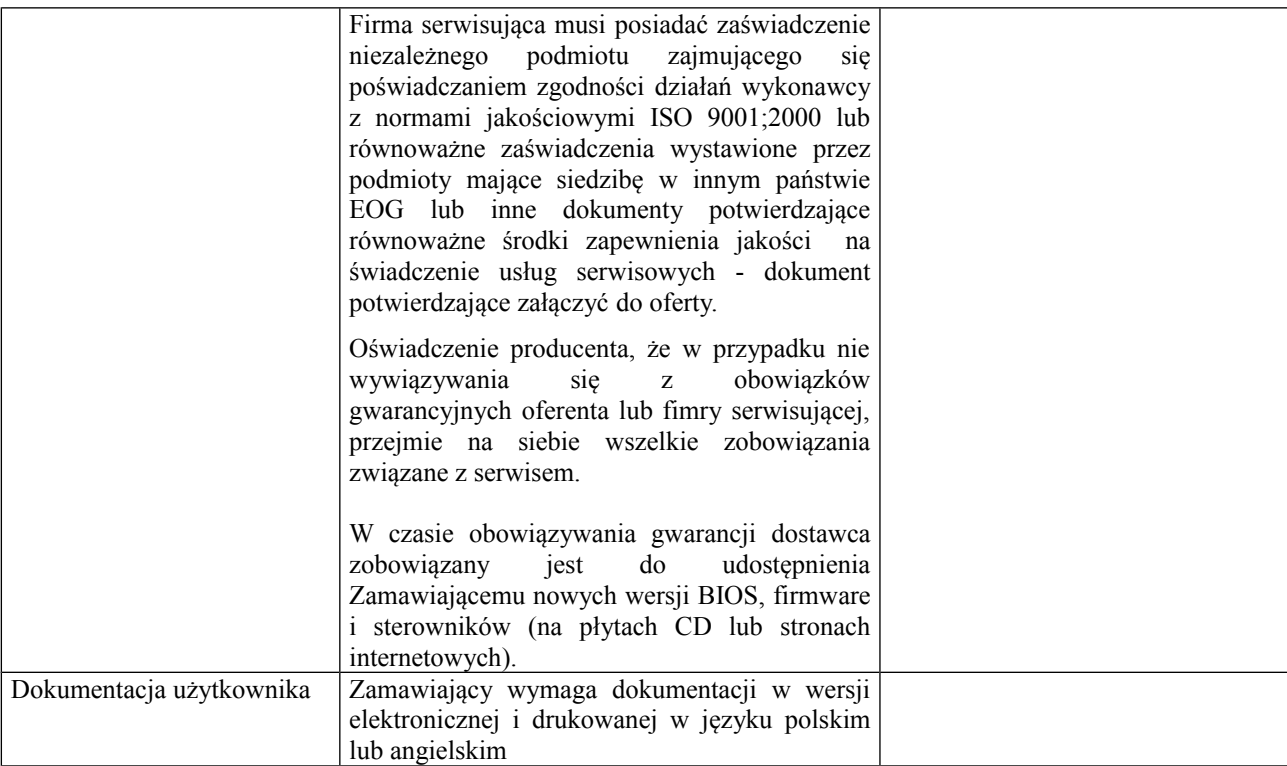

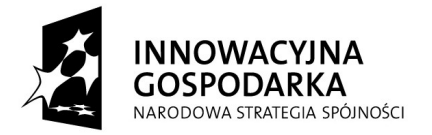

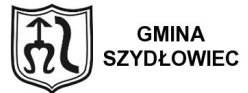

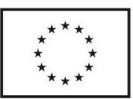

## **PRZEŁĄCZNIK SIECIOWY II – 4 szt.**

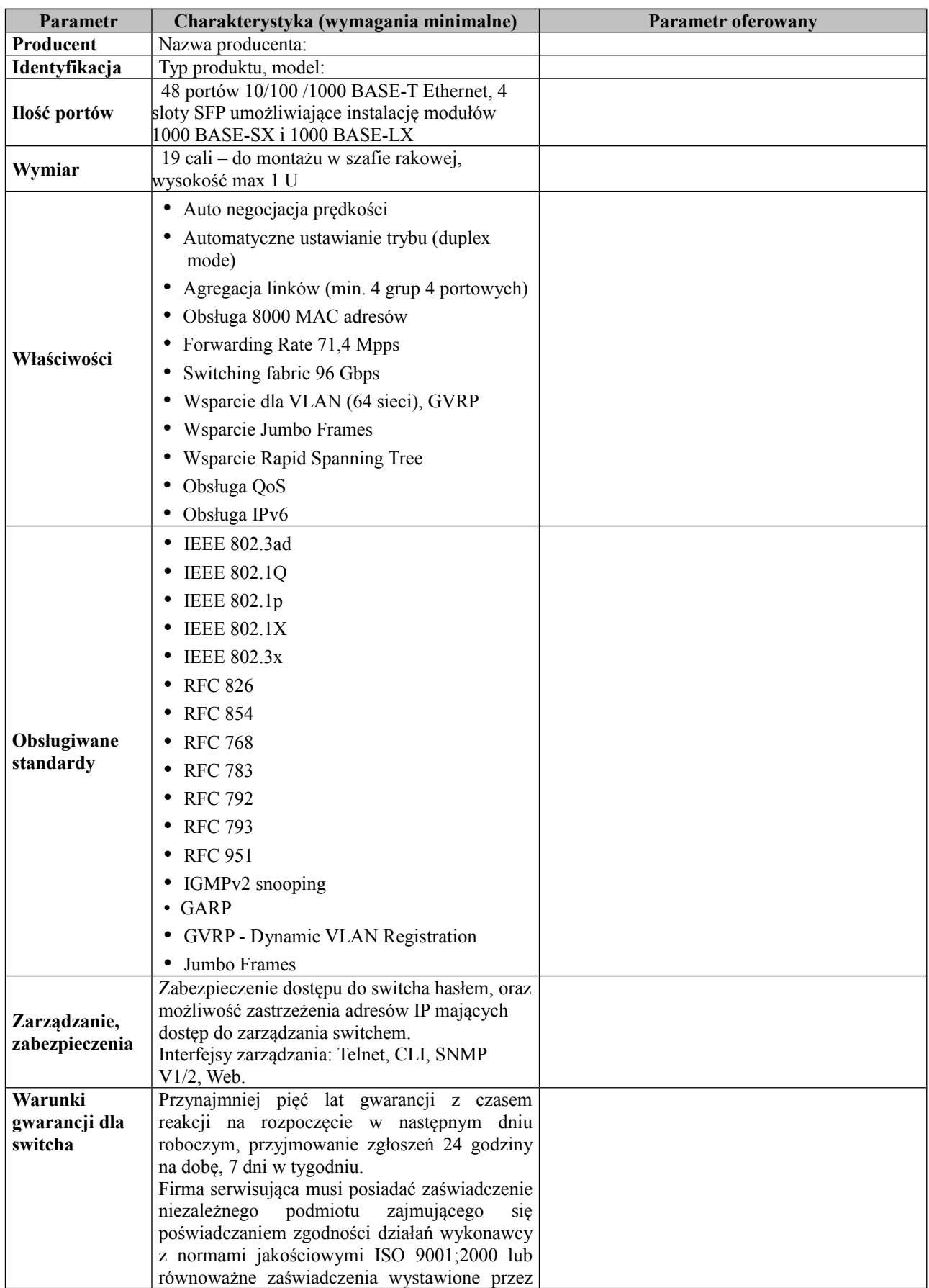

**"Dotacje na Innowacje" "Inwestujemy w waszą przyszłość" Projekt współfinansowany ze środków Europejskiego Funduszu Rozwoju Regionalnego w ramach Programu Operacyjnego Innowacyjna Gospodarka**

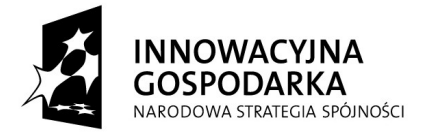

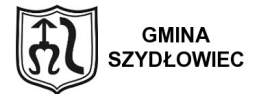

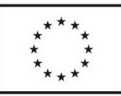

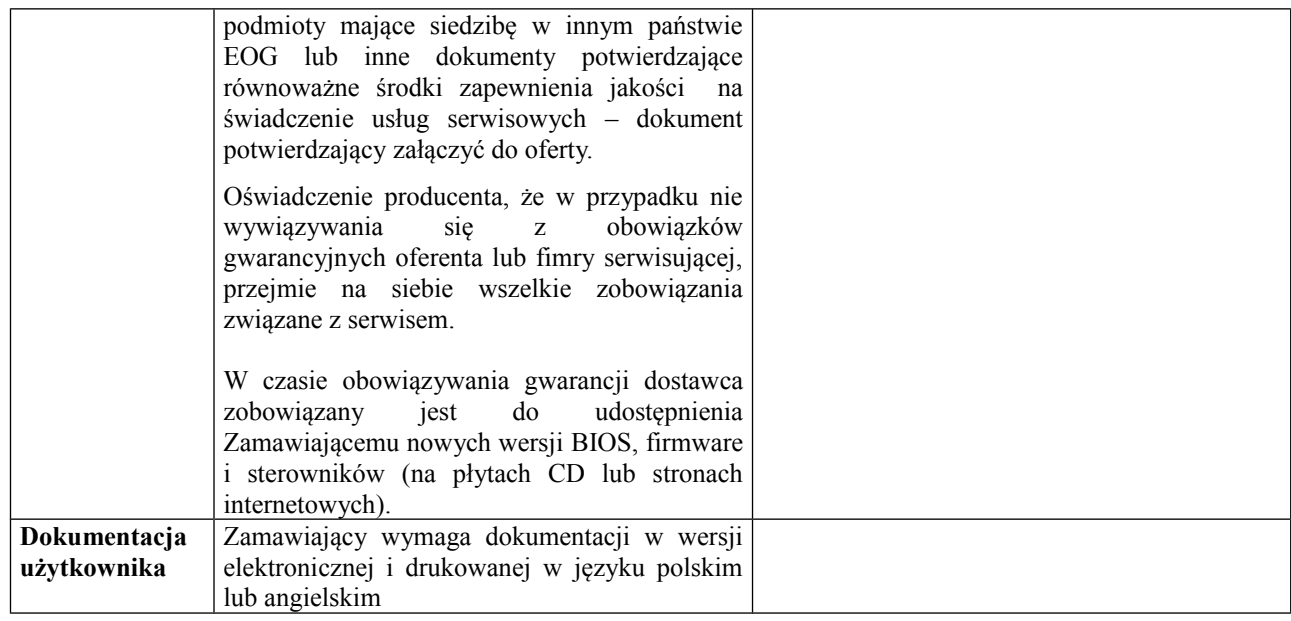

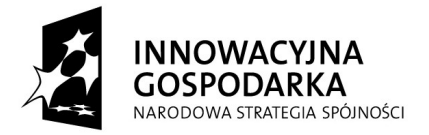

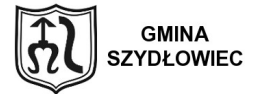

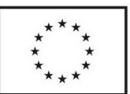

## **SERWER SIECIOWY – 8 szt.**

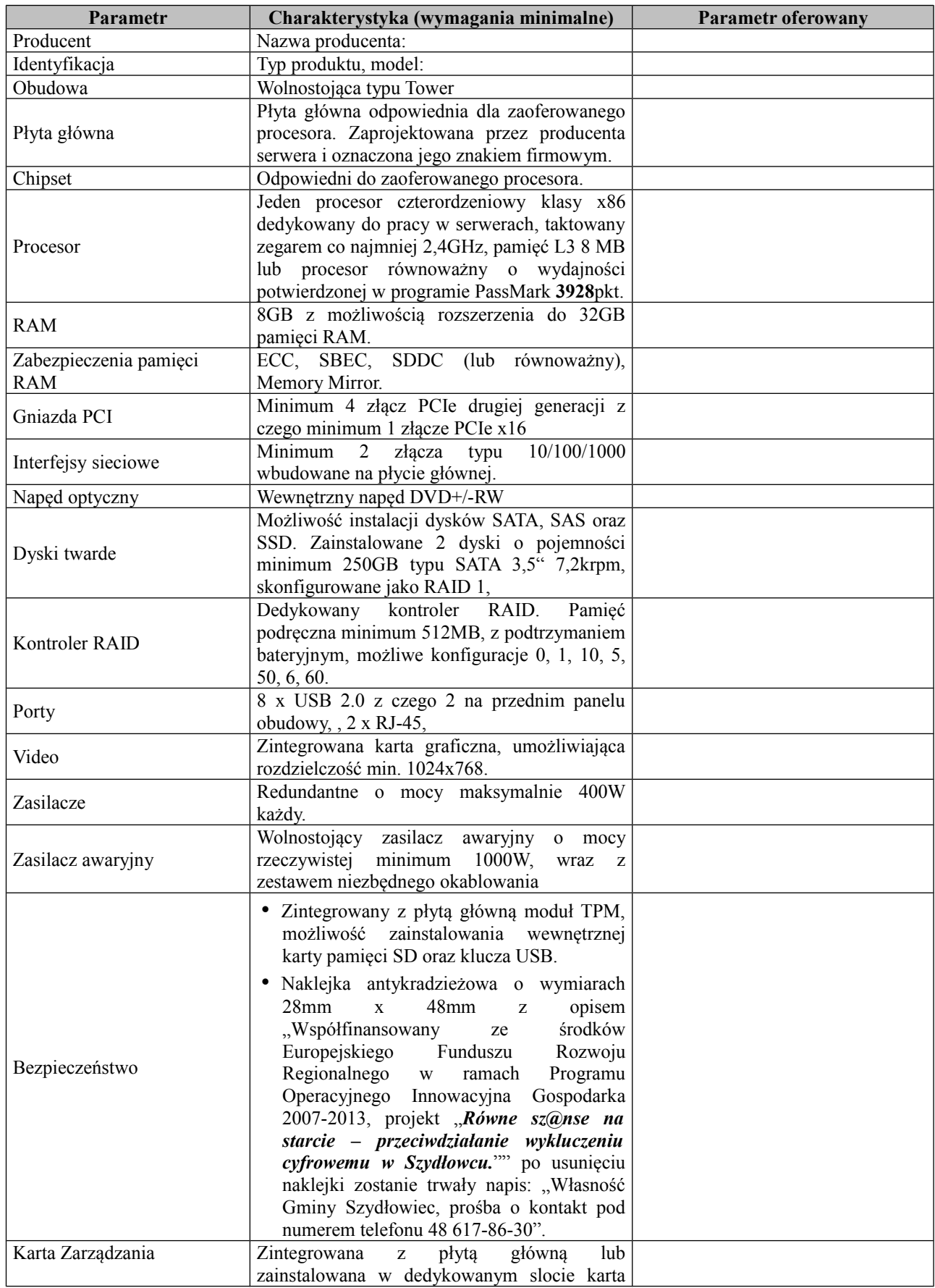

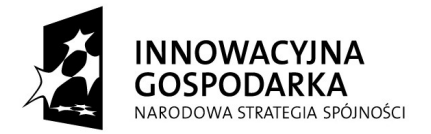

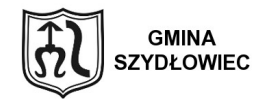

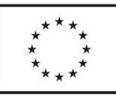

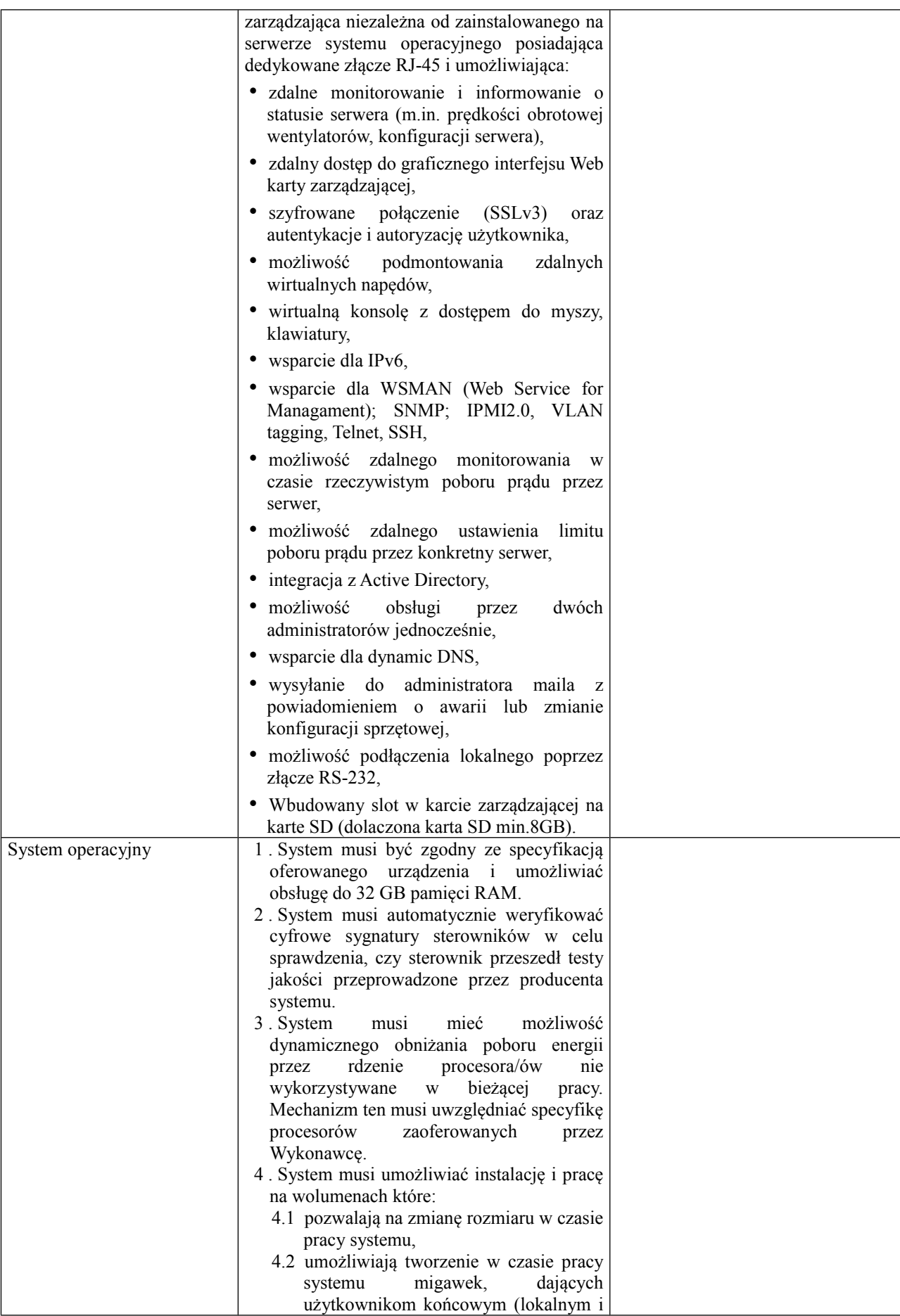

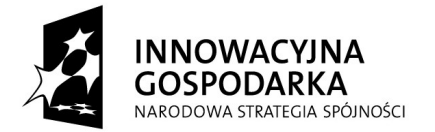

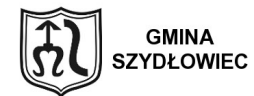

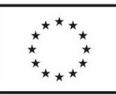

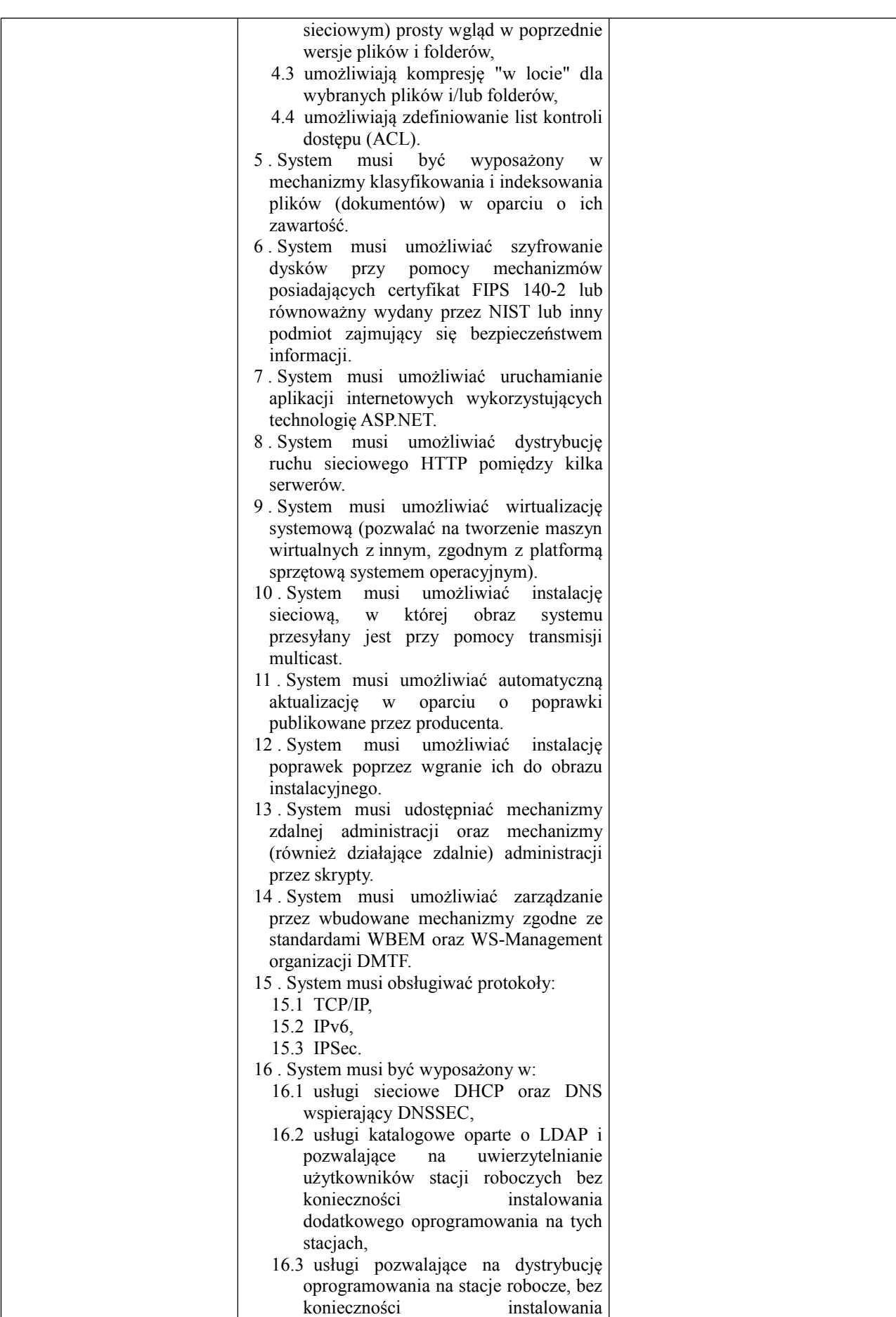

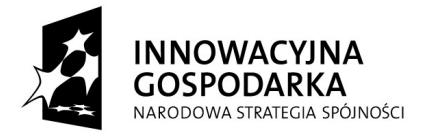

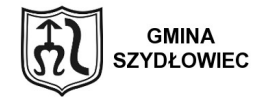

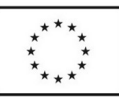

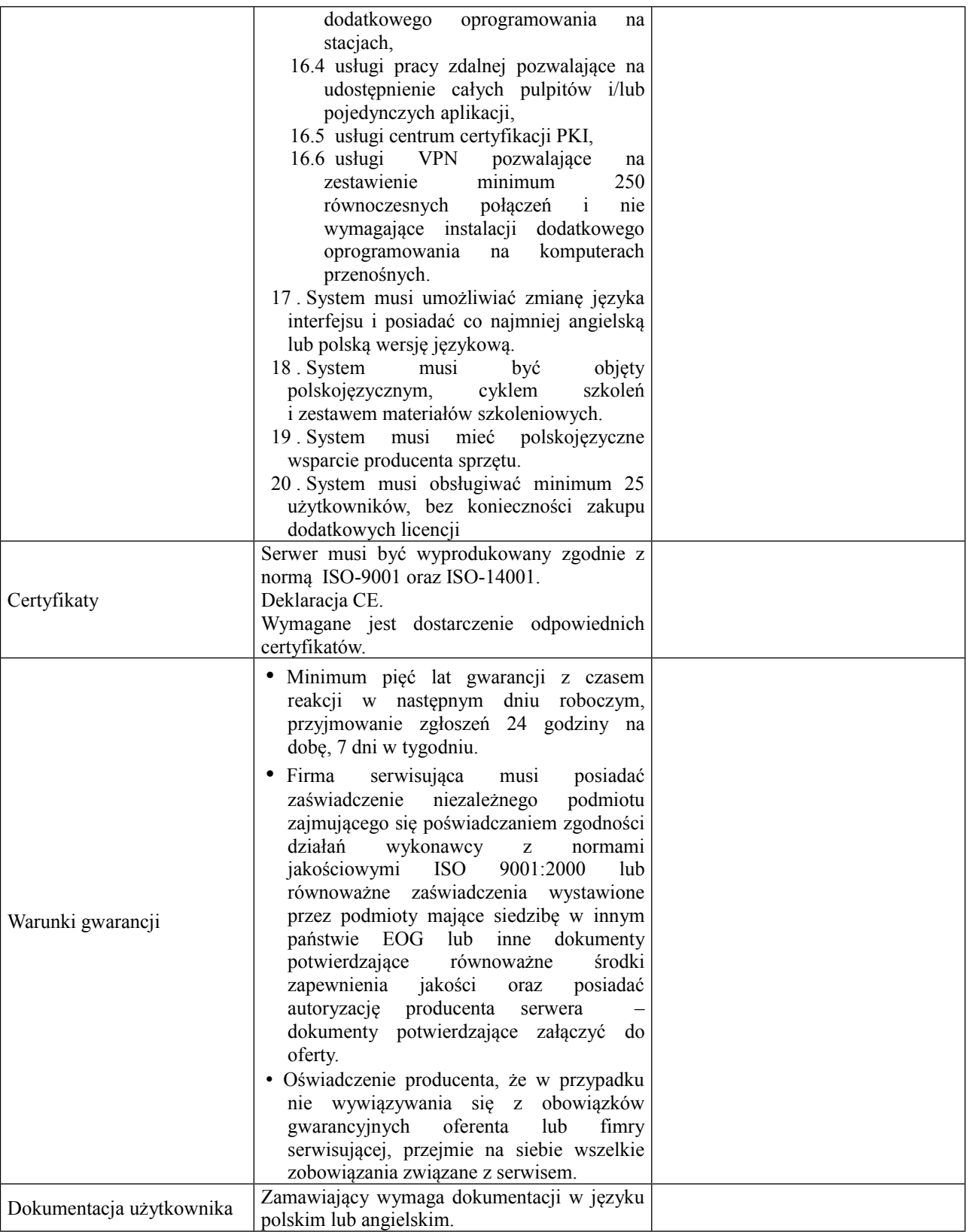

**"Dotacje na Innowacje" "Inwestujemy w waszą przyszłość" Projekt współfinansowany ze środków Europejskiego Funduszu Rozwoju Regionalnego w ramach Programu Operacyjnego Innowacyjna Gospodarka**

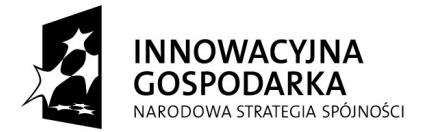

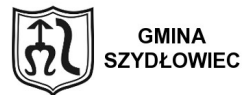

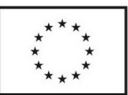

## **KOMPUTER STACJONARNY I - 171 szt.**

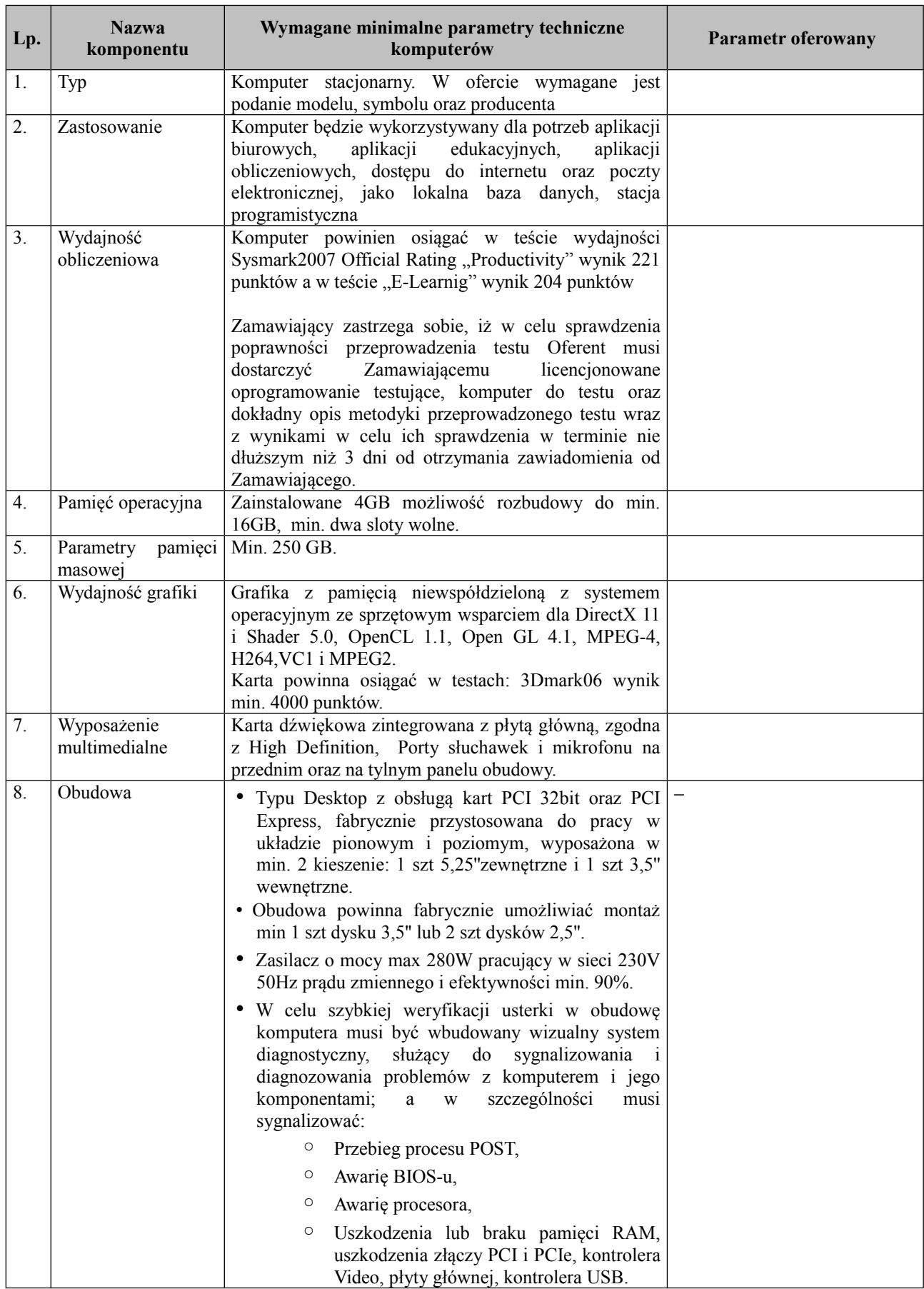

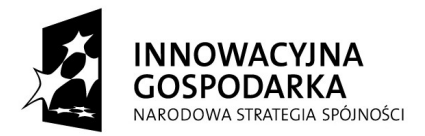

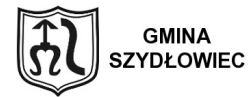

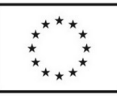

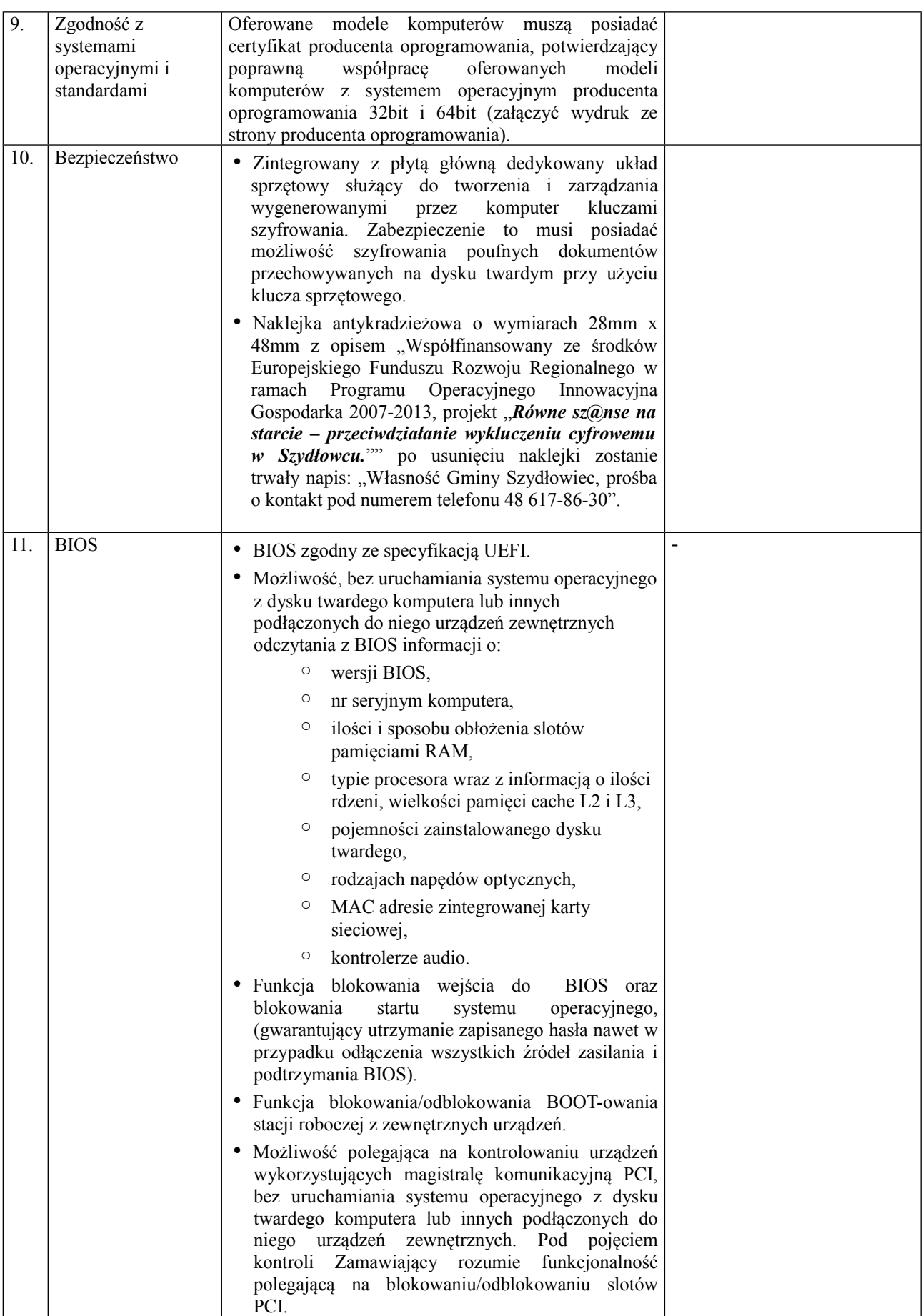

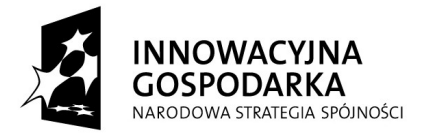

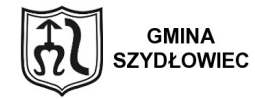

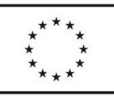

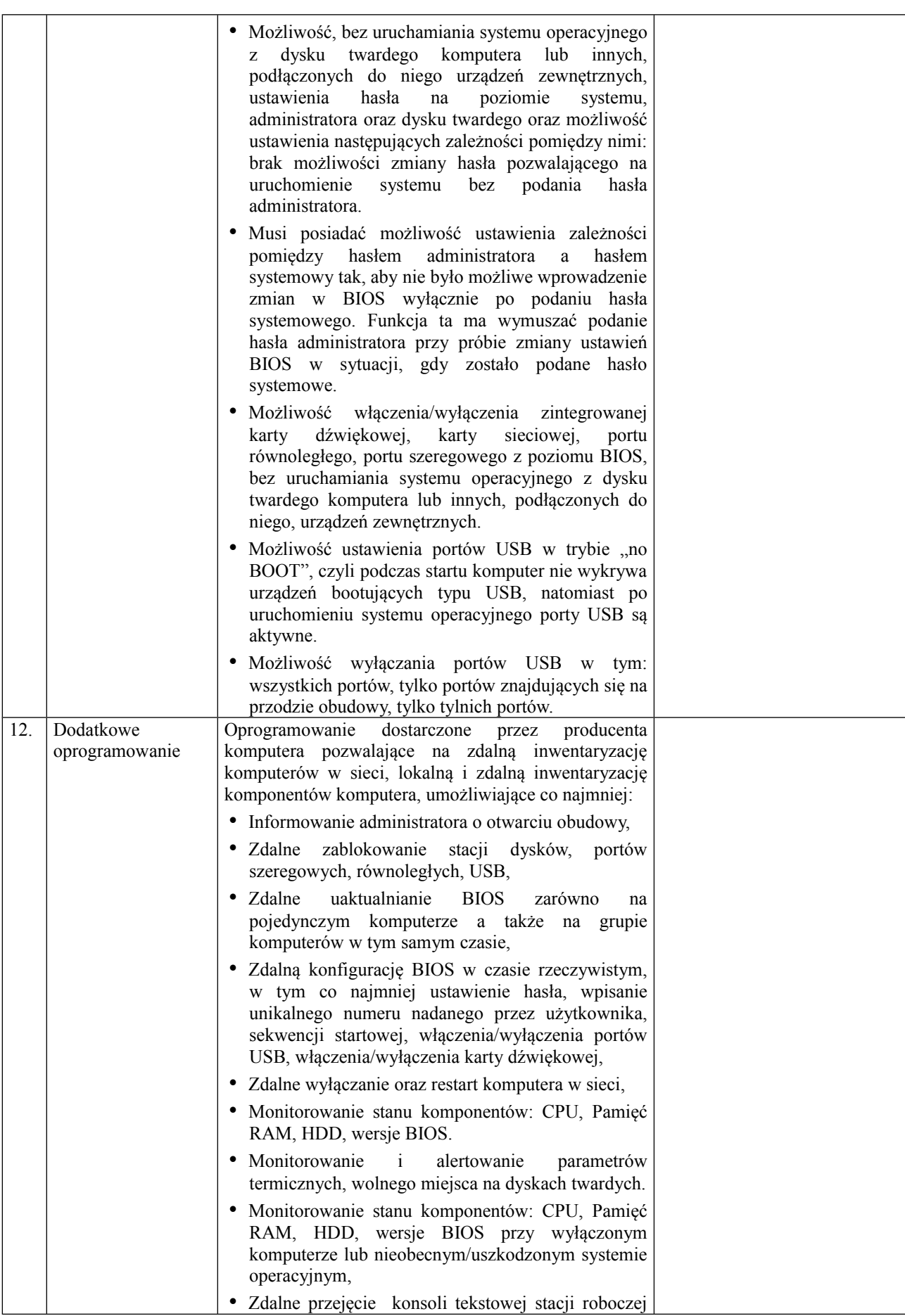

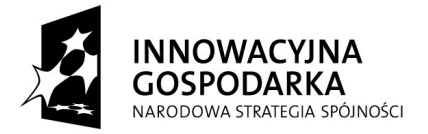

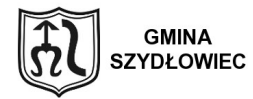

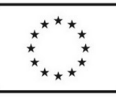

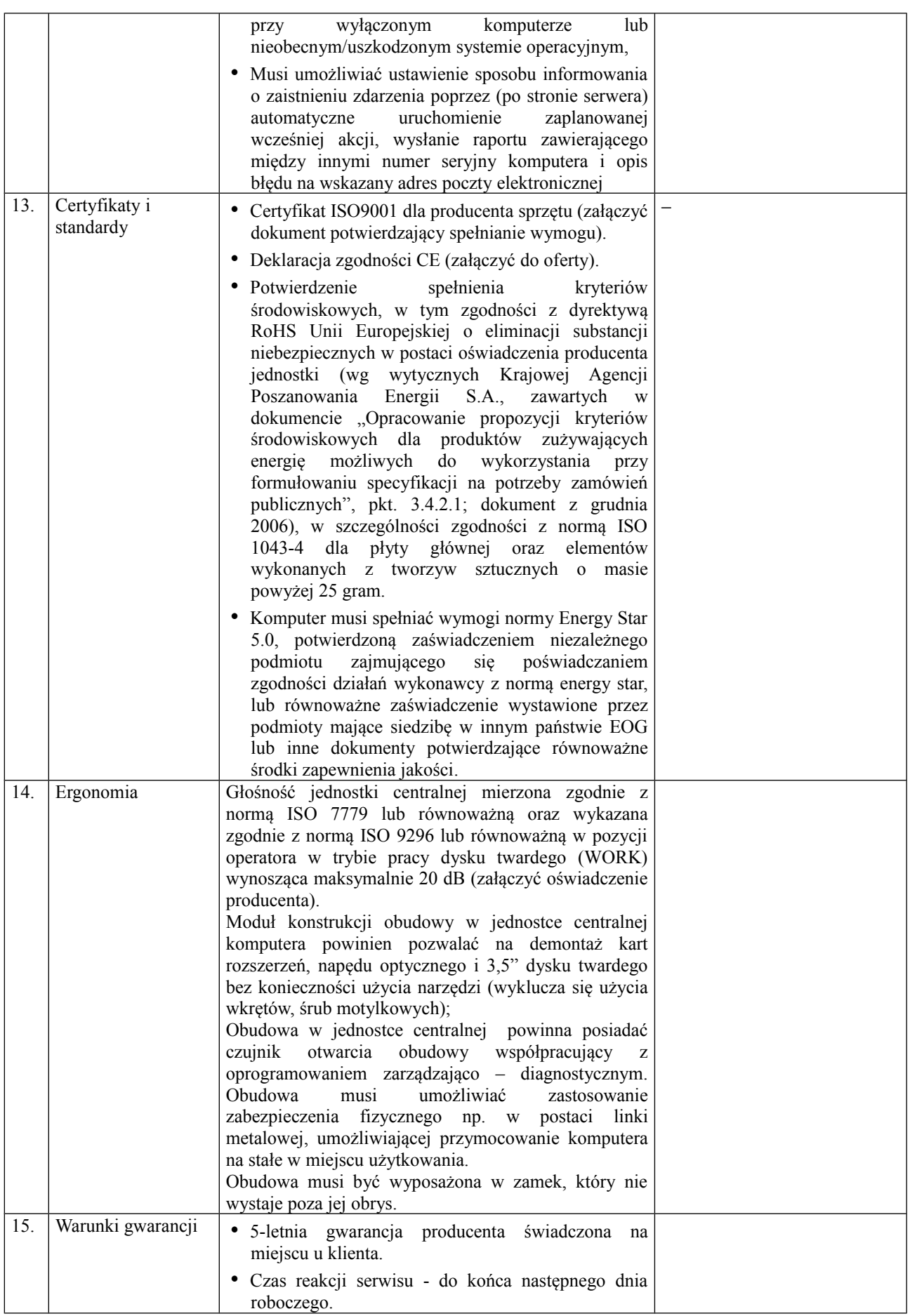

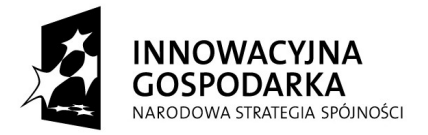

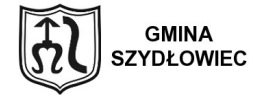

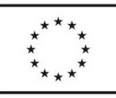

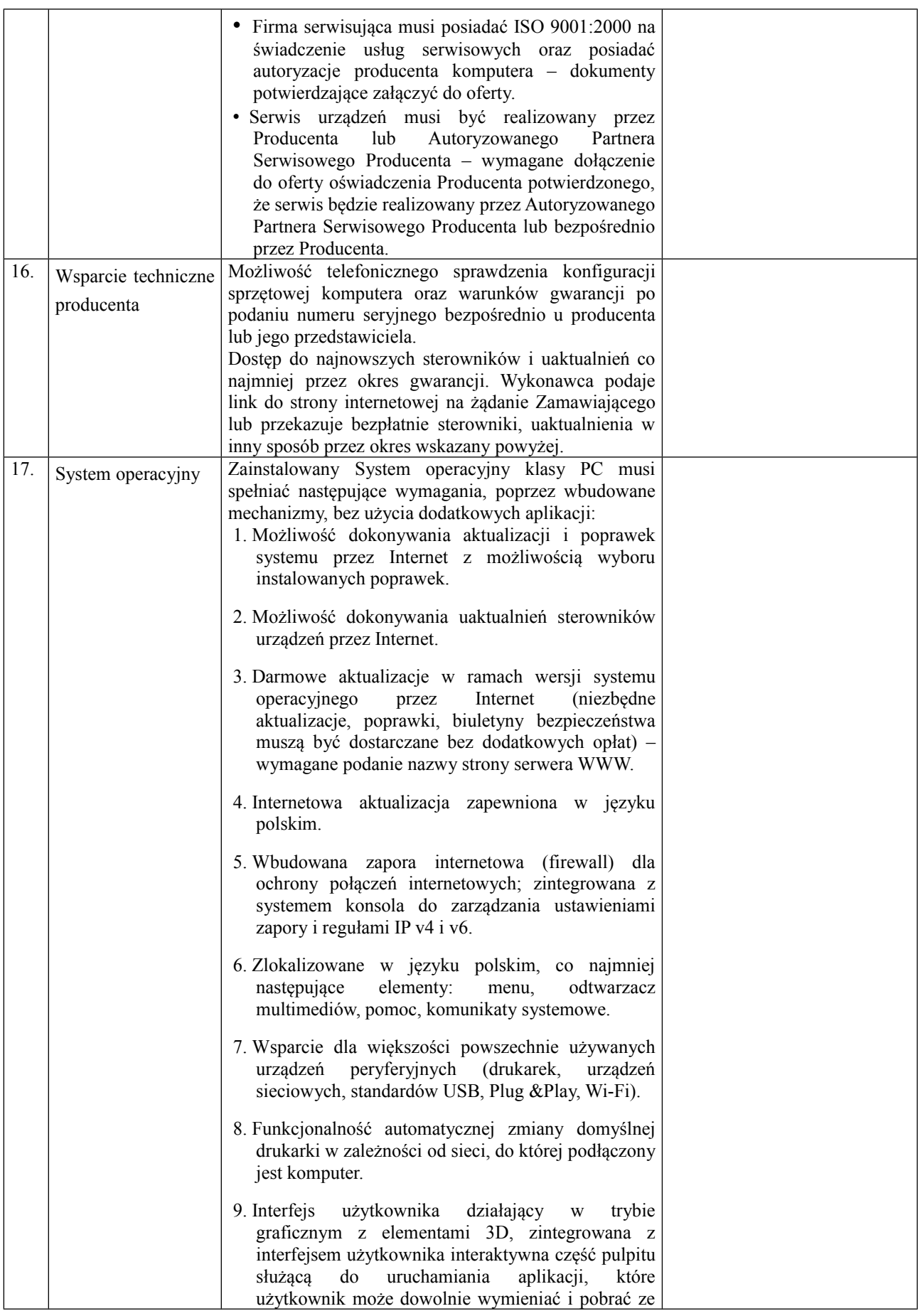

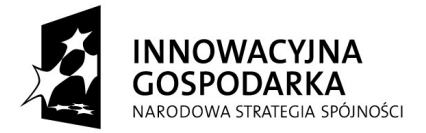

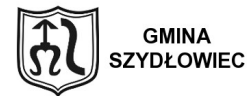

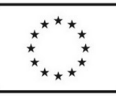

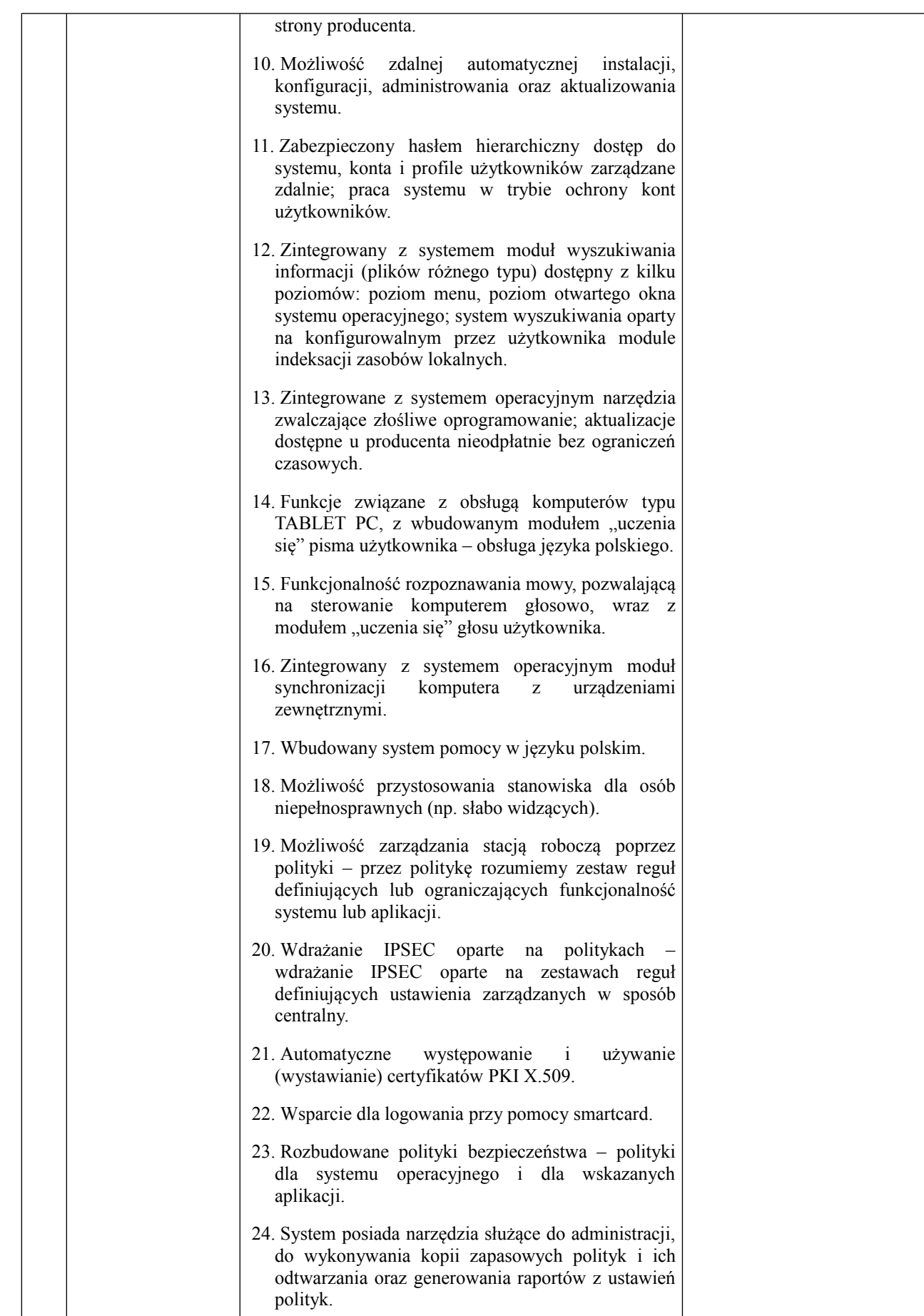

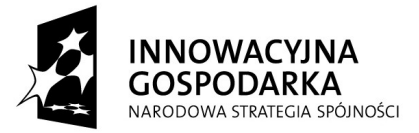

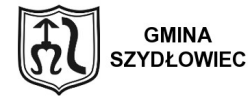

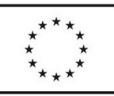

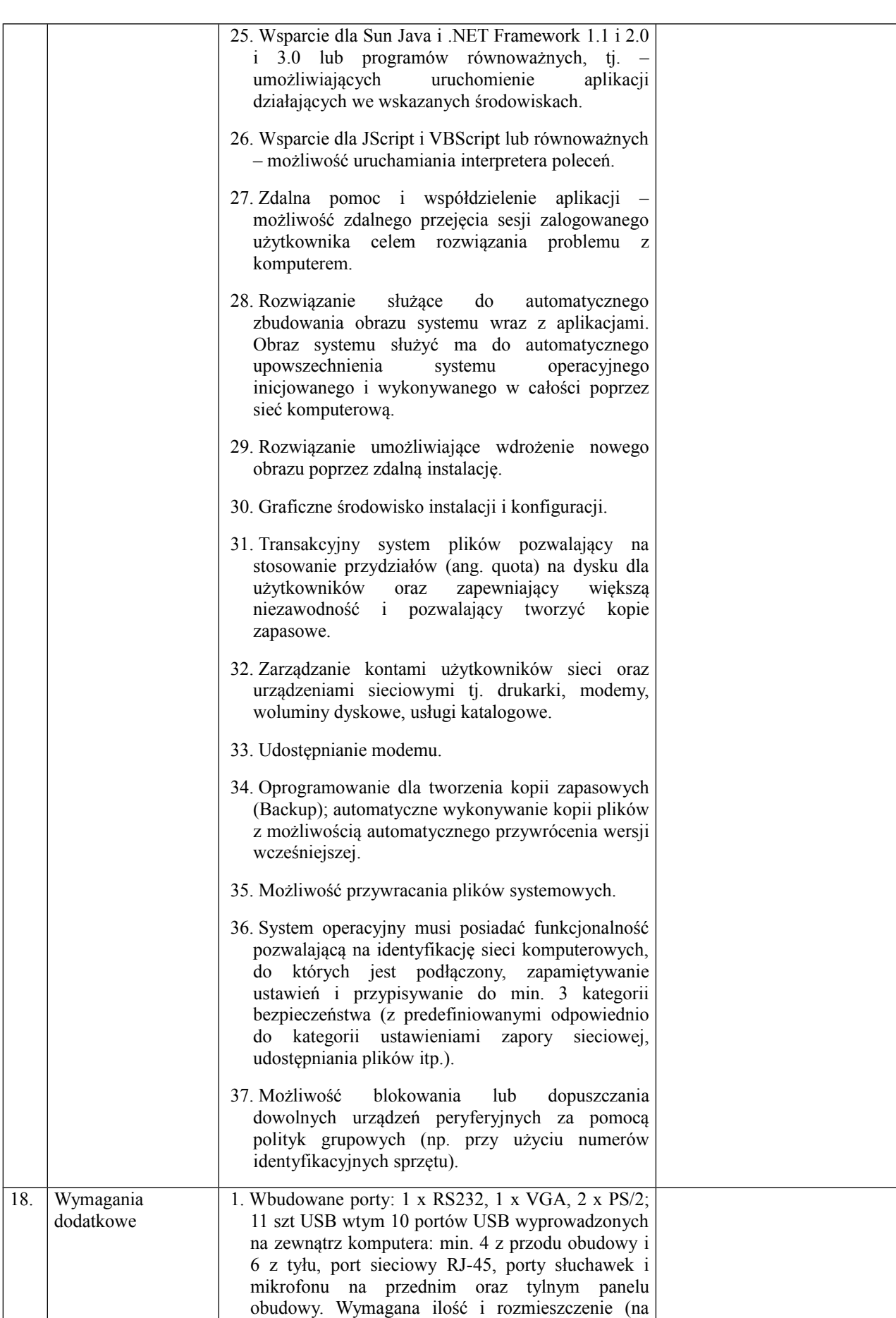

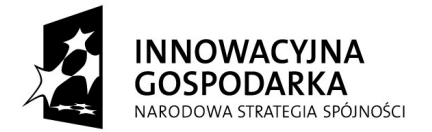

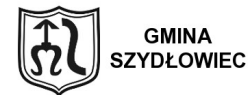

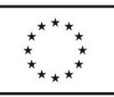

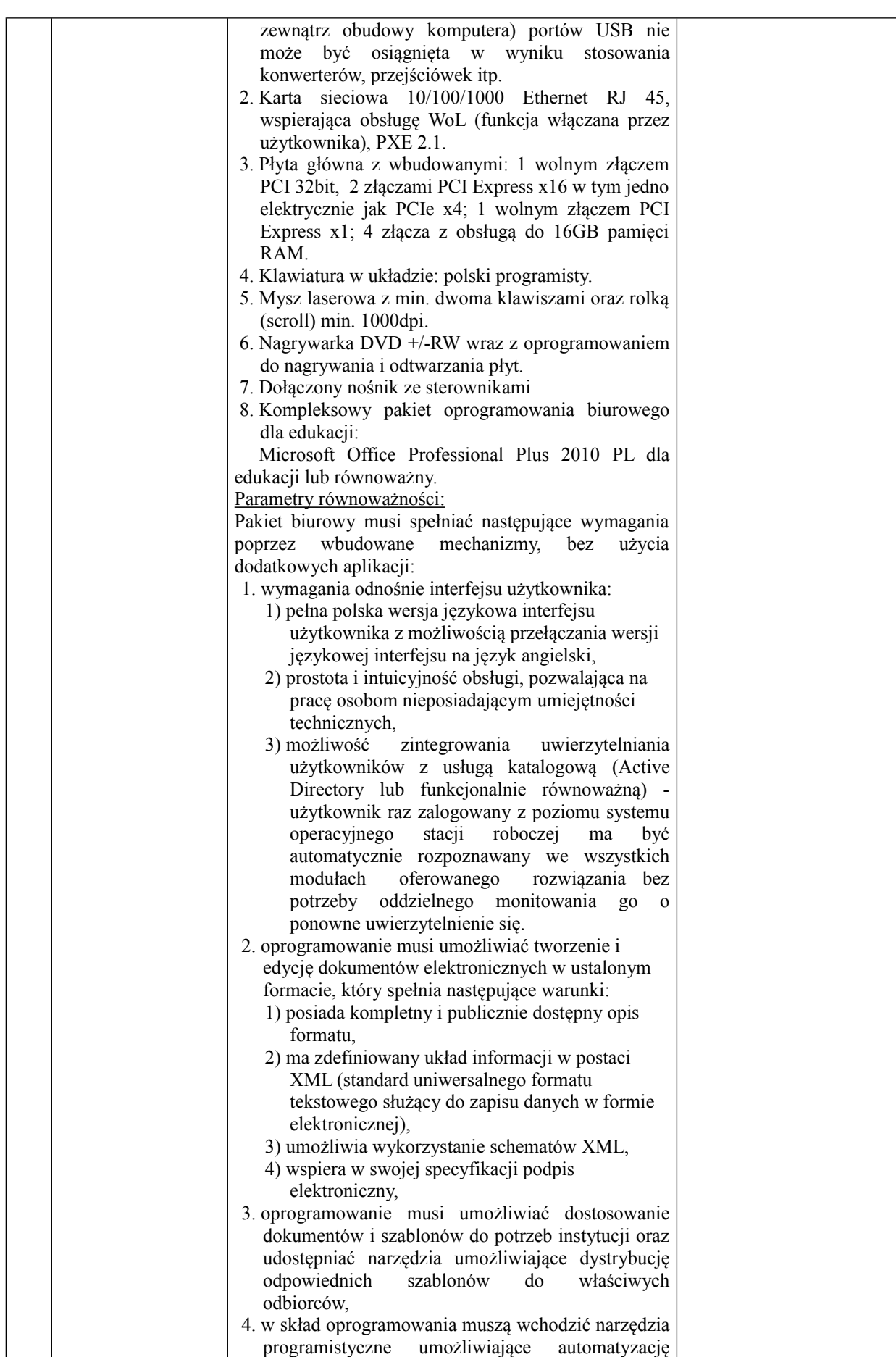

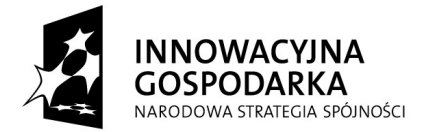

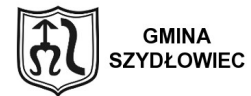

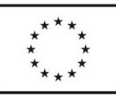

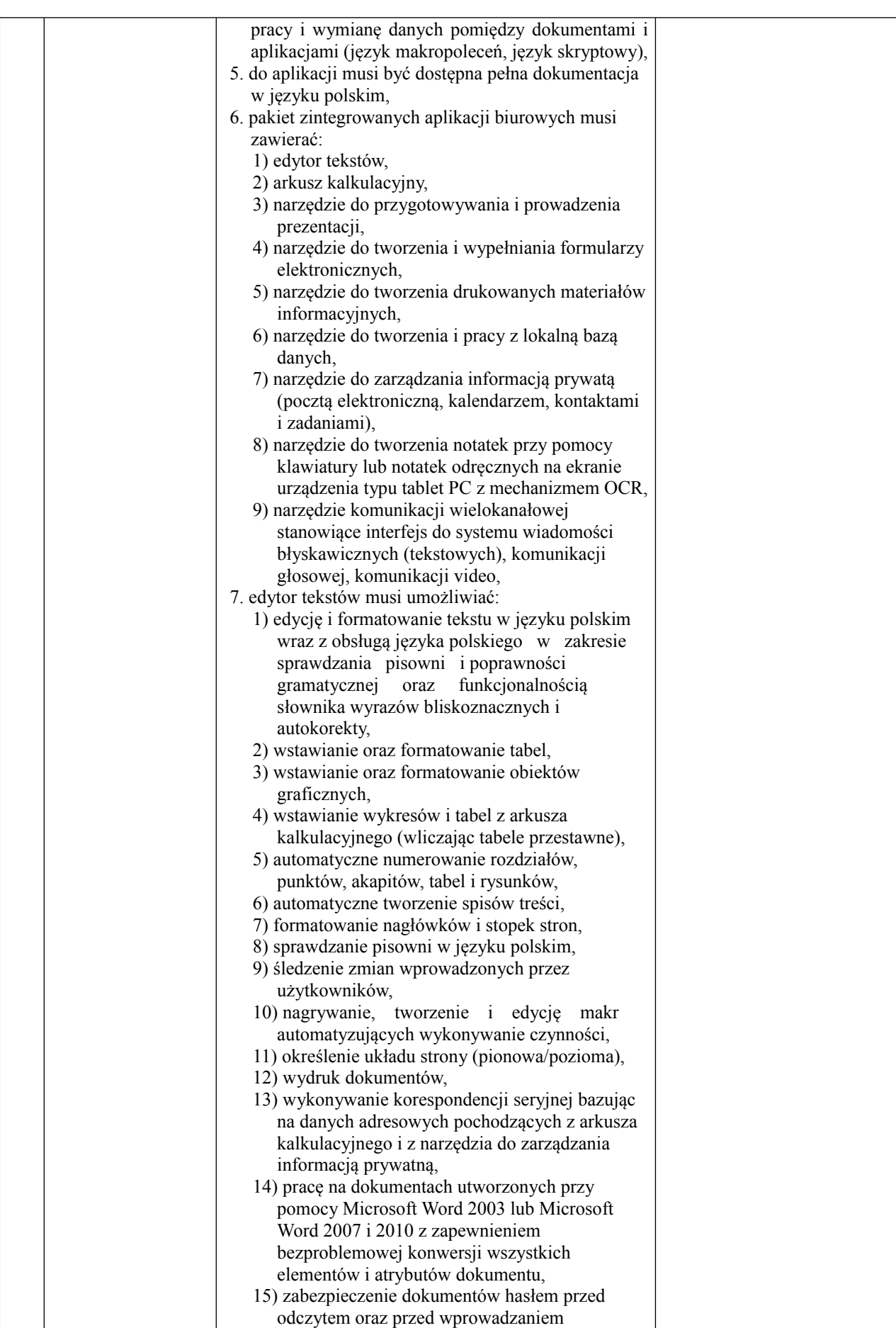

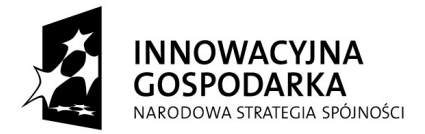

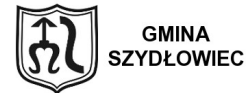

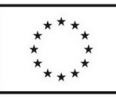

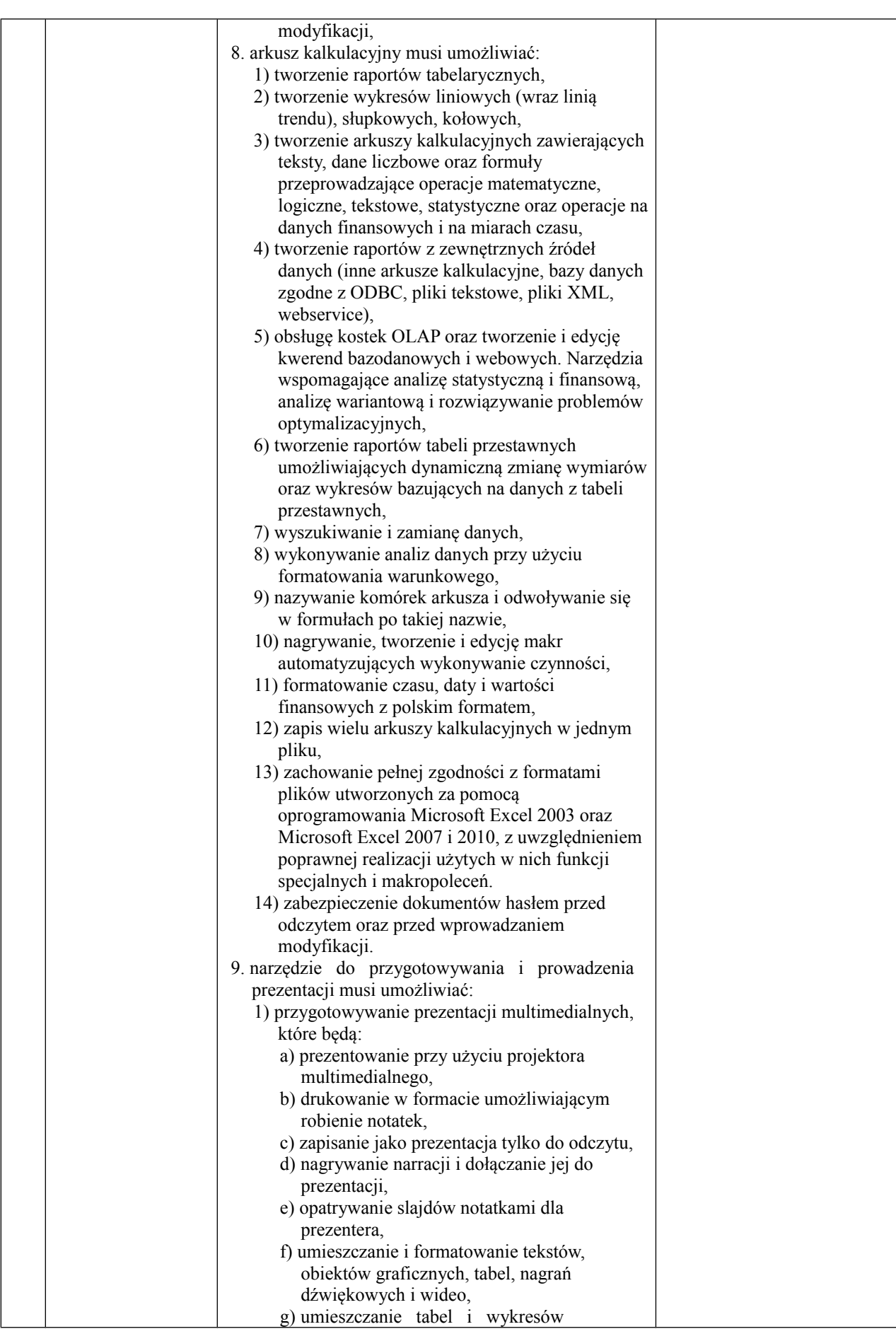

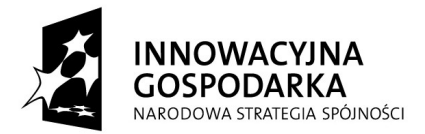

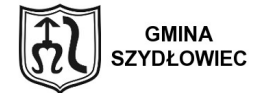

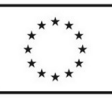

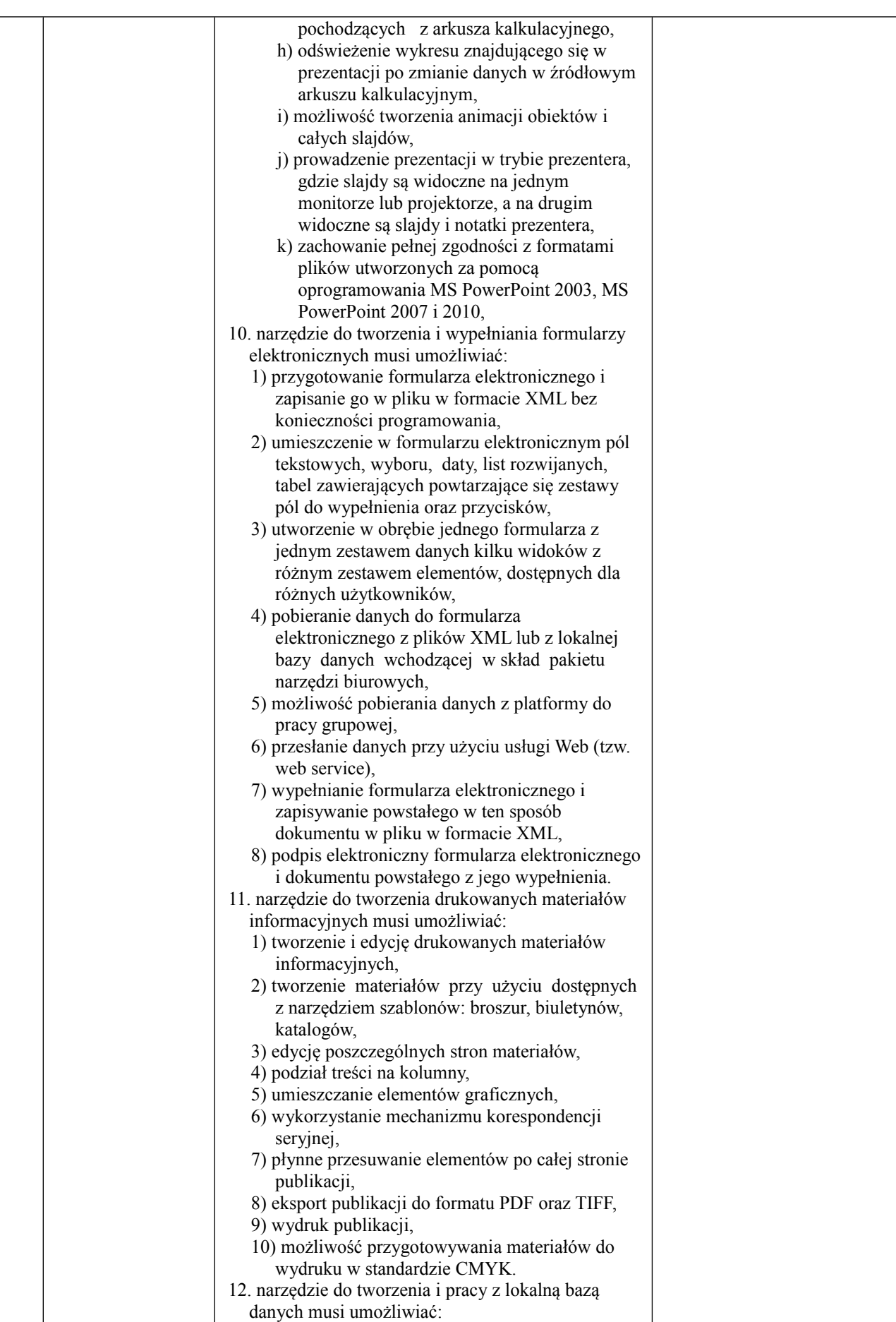

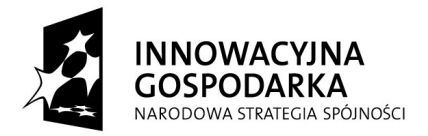

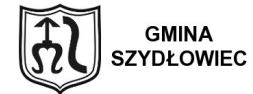

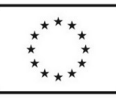

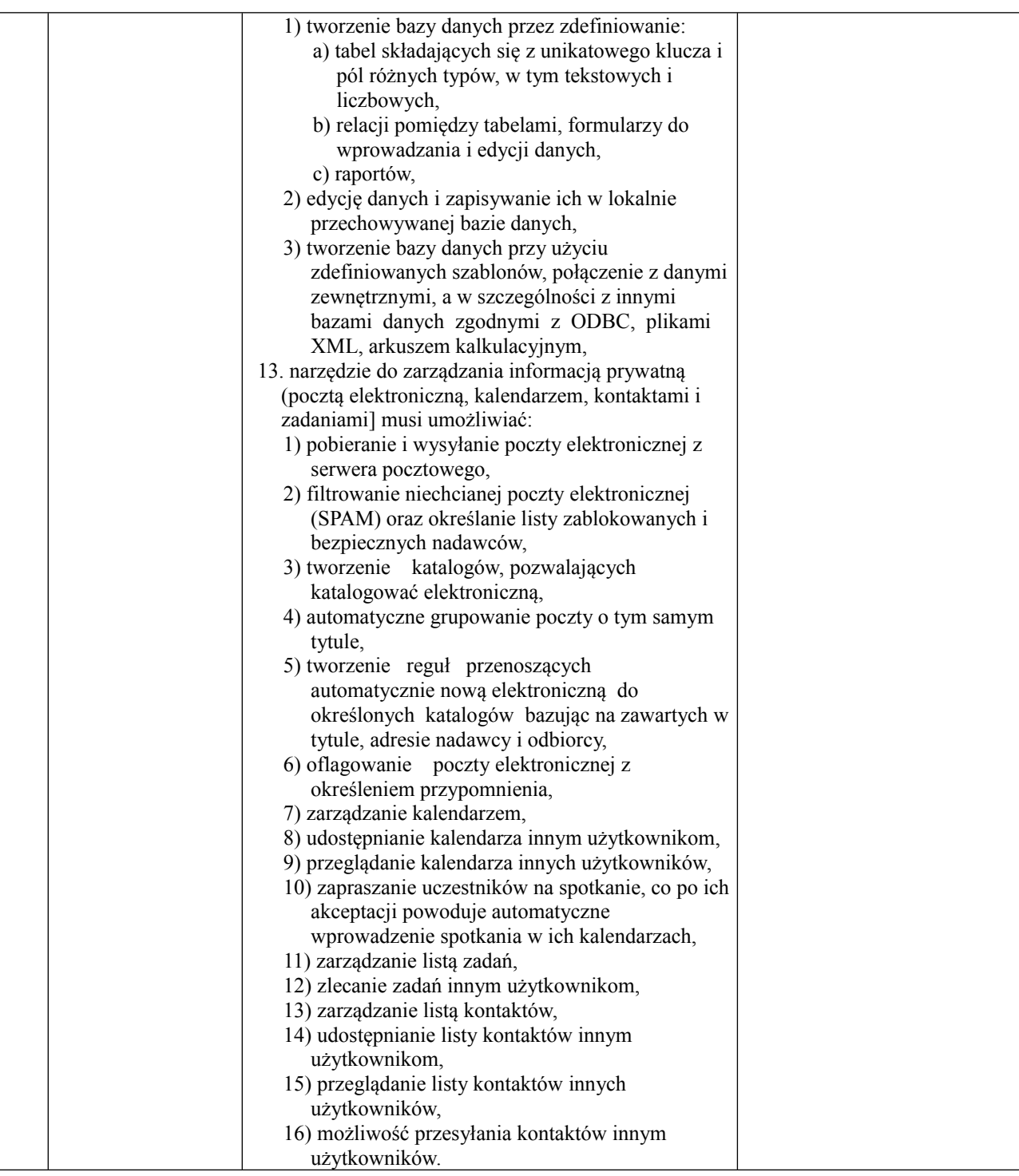

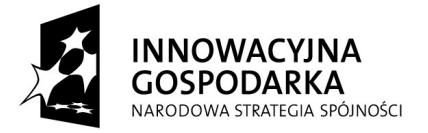

![](_page_20_Picture_1.jpeg)

![](_page_20_Picture_3.jpeg)

## **MONITOR - 179 szt.**

![](_page_20_Picture_463.jpeg)

![](_page_21_Picture_0.jpeg)

![](_page_21_Picture_1.jpeg)

![](_page_21_Picture_3.jpeg)

## **DRUKARKA I – 8 szt.**

![](_page_21_Picture_403.jpeg)

![](_page_22_Picture_0.jpeg)

![](_page_22_Picture_1.jpeg)

![](_page_22_Picture_3.jpeg)

## **KOMPUTER STACJONARNY II – 40 szt.**

![](_page_22_Picture_599.jpeg)

![](_page_23_Picture_0.jpeg)

![](_page_23_Picture_1.jpeg)

![](_page_23_Picture_3.jpeg)

dostarczane bez dodatkowych opłat) – wymagane podanie nazwy strony serwera WWW. 4. Internetowa aktualizacja zapewniona w języku polskim. 5. Wbudowana zapora internetowa (firewall) dla ochrony połączeń internetowych; zintegrowana z systemem konsola do zarządzania ustawieniami zapory i regułami IP v4 i v6. 6. Zlokalizowane w języku polskim, co najmniej następujące elementy: menu, odtwarzacz multimediów, pomoc, komunikaty systemowe. 7. Wsparcie dla większości powszechnie używanych urządzeń peryferyjnych (drukarek, urządzeń sieciowych, standardów USB, Plug &Play, Wi-Fi). 8. Funkcjonalność automatycznej zmiany domyślnej drukarki w zależności od sieci, do której podłączony jest komputer. 9. Interfejs użytkownika działający w trybie graficznym z elementami 3D, zintegrowana z interfejsem użytkownika interaktywna część pulpitu służącą do uruchamiania aplikacji, które użytkownik może dowolnie wymieniać i pobrać ze strony producenta. 10. Możliwość zdalnej automatycznej instalacji, konfiguracji, administrowania oraz aktualizowania systemu. 11. Zabezpieczony hasłem hierarchiczny dostęp do systemu, konta i profile użytkowników zarządzane zdalnie; praca systemu w trybie ochrony kont użytkowników. 12. Zintegrowany z systemem moduł wyszukiwania informacji (plików różnego typu) dostępny z kilku poziomów: poziom menu, poziom otwartego okna systemu operacyjnego; system wyszukiwania oparty na konfigurowalnym przez użytkownika module indeksacji zasobów lokalnych. 13. Zintegrowane z systemem operacyjnym narzędzia zwalczające złośliwe oprogramowanie; aktualizacje dostępne u producenta nieodpłatnie bez ograniczeń czasowych. 14. Funkcje związane z obsługą komputerów typu TABLET PC, z wbudowanym modułem "uczenia się" pisma użytkownika – obsługa języka polskiego. 15. Funkcjonalność rozpoznawania mowy, pozwalającą na sterowanie komputerem głosowo, wraz z modułem "uczenia się" głosu użytkownika. 16. Zintegrowany z systemem operacyjnym moduł synchronizacji komputera z urządzeniami zewnętrznymi. 17. Wbudowany system pomocy w języku polskim. 18. Możliwość przystosowania stanowiska dla osób niepełnosprawnych (np. słabo widzących). 19. Możliwość zarządzania stacją roboczą poprzez polityki – przez politykę rozumiemy zestaw reguł definiujących lub

![](_page_24_Picture_0.jpeg)

![](_page_24_Picture_1.jpeg)

![](_page_24_Picture_3.jpeg)

![](_page_24_Picture_589.jpeg)

![](_page_25_Picture_0.jpeg)

![](_page_25_Picture_1.jpeg)

![](_page_25_Picture_3.jpeg)

![](_page_25_Picture_459.jpeg)

![](_page_26_Picture_0.jpeg)

![](_page_26_Picture_1.jpeg)

![](_page_26_Picture_3.jpeg)

![](_page_26_Picture_161.jpeg)

![](_page_27_Picture_0.jpeg)

![](_page_27_Picture_1.jpeg)

![](_page_27_Picture_3.jpeg)

## **URZĄDZENIE FIREWALL – 8 szt.**

- 1. Urządzenie musi pełnić rolę ściany ogniowej śledzącej stan połączeń z funkcją weryfikacji informacji charakterystycznych dla warstwy aplikacji.
- 2. Urządzenie musi posiadać licencję na przynajmniej 50 użytkowników sieci chronionej.
- 3. Urządzenie musi posiadać wbudowany 8 portowy przełącznik 10/100 FastEthernet.
- 4. Przynajmniej dwa porty FastEthernet powinny wspierać PoE.
- 5. Urządzenie musi mieć możliwość konfiguracji co najmniej 3 interfejsów wirtualnych tzw. VLAN (w tym jeden może mieć ograniczoną funkcjonalność do utworzenia strefy DMZ).
- 6. Urządzenie musi mieć możliwość rozszerzenia ilości interfejsów wirtualnych do 20 za pomocą licencji.
- 7. Urządzenie musi umożliwiać konfigurowanie portów typu trunk wykorzystujących protokół 802.1q po dodaniu licencji.
- 8. Urządzenie musi posiadać port szeregowy do zarządzania za pomocą kabla konsolowego.
- 9. Urządzenie musi posiadać co najmniej 512MB DRAM oraz 128MB Flash.
- 10. Urządzenie musi posiadać zintegrowane sprzętowe wsparcie dla szyfrowania.
- 11. Urządzenie musi mieć możliwość operowania jako transparentna ściana ogniowa warstwy drugiej w modelu ISO OSI.
- 12. Urządzenie musi umożliwiać terminowanie co najmniej 10 jednoczesnych sesji VPN opartych o protokół IPSec.
- 13. Musi istnieć możliwość zwiększenie ilości sesji VPN do 25 za pomocą licencji.
- 14. Na urządzeniu musi istnieć możliwość terminowania jednocześnie 2 sesji SSL VPN z możliwością rozszerzenia do 25 przy zastosowaniu odpowiedniej licencji.
- 15. Urządzenie musi wspierać protokoły IKv1 i IKEv2.
- 16. Urządzenie musi obsługiwać protokół tunelowania L2TP/IPsec.
- 17. Urządzenie musi obsługiwać łącza VPN z wykorzystanie certyfikatów oraz musi mieć możliwość pracy jako serwer CA.
- 18. Urządzenie musi zapewnić aplikację, za pomocą której będzie można zestawić łącze VPN SSL i VPN IPsec. Za pomocą tej aplikacji musi również istnieć możliwość podłączenia się do sieci bezprzewodowych z obsługą mechanizmów szyfrowania: WPA (TKIP), WPA2 (AES), oraz uwierzytelniania: EAP-FAST, EAP-MD5, EAP-MSCHAPv2, EAP-TLS, EAP-TTLS. Aplikacja musi być również suplikantem protokołu 802.1x dla sieci przewodowych i bezprzewodowych. Ponadto aplikacja powinna mieć możliwość sprawdzenia aktualizacji systemu Windows oraz programów antywirusowych i na tej podstawie pozwolić na zestawienie łącza VPN. Aplikacja musi mieć możliwość instalacji z firewalla za pomocą protokołu HTTPS oraz musi mieć możliwość instalacji ręcznej.
- 19. Urządzenie musi obsługiwać co najmniej 10 000 jednoczesnych sesji/połączeń z prędkością co najmniej 4000 połączeń na sekundę.
- 20. Przepustowość obsługiwana przez urządzenie w trybie zapory ogniowej (firewall) musi wynosić 150 Mbps dla ruchu normalnego i 100 Mbps dla ruchu szyfrowanego symetrycznymi algorytmami.
- 21. Urządzenie musi dokonywać inspekcji rucho głosowego w zakresie protokołów H.323, SIP, SCCP, MGCP, TAPI, JTAPI.
- 22. Urządzenie musi mieć możliwość blokowania aplikacji typu " internetowy komunikator" wykorzystujących port 80 (np. MSN).
- 23. Urządzenie musi posiadać możliwość inspekcji protokołów HTTP oraz FTP na niestandardowych portach.
- 24. Musi umożliwiać translację adresów sieciowych NAT zarówno dla ruchu wchodzącego, jak i wychodzącego, obsługę protokołów OSPF, RIP.
- 25. Urządzenie musi wspierać mechanizm QoS w zakresie przycinania pasma, kształtowania ruchu oraz musi mieć możliwość konfiguracji kolejki priorytetowej.
- 26. Urządzenie musi mieć możliwość instalacji modułu IPS.
- 27. Musi wspierać obsługę ruchu multicast (IGMP).
- 28. Urządzenie musi zapewniać wsparcie dla list kontroli dostępu oraz routing statyczny dla IPv6.
- 29. Urządzenie musi być zarządzane przy wykorzystaniu portu konsoli, SSH v2 oraz dedykowanej aplikacji umożliwiającej płynną (z użyciem kreatorów) konfigurację poszczególnych funkcji urządzenia.
- 30. Plik konfiguracyjny urządzenia powinien być możliwy do edycji w trybie off-line. Tzn. konieczna jest możliwość przeglądania i zmian konfiguracji w pliku tekstowym na dowolnym urządzeniu PC. Po zapisaniu konfiguracji w pamięci nieulotnej powinno być możliwe uruchomienie urządzenia z nowa konfiguracją. W pamięci nieulotnej musi być możliwość przechowywania dowolnej ilości plików konfiguracyjnych.
- 31. Wraz z urządzeniem musi zostać dostarczony 3 letni kontrakt serwisowy zapewniający: wymianę sprzętu w razie awarii w ciągu 24 godz. roboczych, dostęp do aktualizacji oprogramowania, dostęp do wsparcia technicznego producenta 24x7, nieograniczony dostęp do narzędzi konfiguracyjnych i zasobów wiedzy udostępnionych na stronie producenta.

## **"Dotacje na Innowacje" "Inwestujemy w waszą przyszłość"**

![](_page_28_Picture_0.jpeg)

![](_page_28_Picture_1.jpeg)

![](_page_28_Picture_3.jpeg)

32. Dostarczający urządzenie zapewni 1 dniowe szkolenie z zakresy konfiguracji proponowanego sprzętu w siedzibie Zamawiającego, które będzie przeprowadzone przez inżyniera certyfikowanego w zakresie tego urządzenia.

![](_page_29_Picture_0.jpeg)

![](_page_29_Picture_1.jpeg)

![](_page_29_Picture_3.jpeg)

## **OPROGRAMOWANIE ANTYWIRUSOWE DLA SZKÓŁ – 187 szt. na 3 lata**

#### **Stacje robocze (to samo dotyczy serwerów):**

- 1. Zgodność z systemami oferowanymi w komputerach stacjonarnych.
- 2. Wersja programu dla stacji roboczych dostępna zarówno języku polskim jak i angielskim.
- 3. Pomoc w programie (help) w języku polskim.
- 4. Dokumentacja do programu dostępna w języku polskim.
- 5. Skuteczność programu potwierdzona nagrodami VB100 i co najmniej dwie inne niezależne organizacje np. ICSA labs lub Check Mark.

#### **Ochrona antywirusowa i antyspyware:**

- 1. Pełna ochrona przed wirusami, trojanami, robakami i innymi zagrożeniami.
- 2. Wykrywanie i usuwanie niebezpiecznych aplikacji typu adware, spyware, dialer, phishing, narzędzi hakerskich, backdoor, itp.
- 3. Wbudowana technologia do ochrony przed rootkitami.
- 4. Skanowanie w czasie rzeczywistym otwieranych, zapisywanych i wykonywanych plików.
- 5. Możliwość skanowania całego dysku, wybranych katalogów lub pojedynczych plików "na żądanie" lub według harmonogramu.
- 6. System powinien oferować administratorowi możliwość definiowania zadań w harmonogramie w taki sposób, aby zadanie przed wykonaniem sprawdzało czy komputer pracuje na zasilaniu bateryjnym i jeśli tak – nie wykonywało danego zadania.
- 7. Możliwość utworzenia wielu różnych zadań skanowania według harmonogramu (np.: co godzinę, po zalogowaniu, po uruchomieniu komputera). Każde zadanie może być uruchomione z innymi ustawieniami (metody skanowania, obiekty skanowania, czynności, rozszerzenia przeznaczone do skanowania, priorytet skanowania).
- 8. Skanowanie "na żądanie" pojedynczych plików lub katalogów przy pomocy skrótu w menu kontekstowym.
- 9. Możliwość określania poziomu obciążenia procesora (CPU) podczas skanowania "na żądanie" i według harmonogramu.
- 10. Możliwość skanowania dysków sieciowych i dysków przenośnych.
- 11. Skanowanie plików spakowanych i skompresowanych.
- 12. Możliwość definiowania listy rozszerzeń plików, które mają być skanowane (w tym z uwzględnieniem plików bez rozszerzeń).
- 13. Możliwość umieszczenia na liście wyłączeń ze skanowania wybranych plików, katalogów lub plików o określonych rozszerzeniach.
- 14. Brak konieczności ponownego uruchomienia (restartu) komputera po instalacji programu.
- 15. Możliwość przeniesienia zainfekowanych plików i załączników poczty w bezpieczny obszar dysku (do katalogu kwarantanny) w celu dalszej kontroli. Pliki muszą być przechowywane w katalogu kwarantanny w postaci zaszyfrowanej.
- 16. Wbudowany konektor dla klientów poczty oferowanych przez Wykonawcę.
- 17. Skanowanie i oczyszczanie w czasie rzeczywistym poczty przychodzącej i wychodzącej obsługiwanej przy pomocy klienta poczty oferowanego przez wykonawcę.
- 18. Skanowanie i oczyszczanie poczty przychodzącej POP3 "w locie" (w czasie rzeczywistym), zanim zostanie dostarczona do klienta pocztowego zainstalowanego na stacji roboczej (niezależnie od konkretnego klienta pocztowego).
- 19. Automatyczna integracja skanera POP3 z dowolnym klientem pocztowym bez konieczności zmian w konfiguracji.
- 20. Możliwość definiowania różnych portów dla POP3, na których ma odbywać się skanowanie.
- 21. Możliwość opcjonalnego dołączenia informacji o przeskanowaniu do każdej odbieranej wiadomości e-mail lub tylko do zainfekowanych wiadomości e-mail.
- 22. Możliwość skanowania na żądanie lub według harmonogramu.
- 23. Skanowanie ruchu HTTP na poziomie stacji roboczych. Zainfekowany ruch jest automatycznie blokowany a użytkownikowi wyświetlane jest stosowne powiadomienie.

![](_page_30_Picture_0.jpeg)

![](_page_30_Picture_1.jpeg)

![](_page_30_Picture_3.jpeg)

- 24. Blokowanie możliwości przeglądania wybranych stron internetowych. Listę blokowanych stron internetowych określa administrator. Program musi umożliwić blokowanie danej strony internetowej po podaniu na liście całej nazwy strony lub tylko wybranego słowa występujące w nawie strony.
- 25. Automatyczna integracja z dowolną przeglądarką internetową bez konieczności zmian w konfiguracji.
- 26. Możliwość definiowania różnych portów dla HTTP, na których ma odbywać się skanowanie*.*
- 27. Wbudowane dwa niezależne moduły heurystyczne jeden wykorzystujący pasywne metody heurystyczne (heurystyka) i drugi wykorzystujący aktywne metody heurystyczne oraz elementy sztucznej inteligencji (zaawansowana heurystyka). Musi istnieć możliwość wyboru z jaką heurystyka ma odbywać się skanowanie – z użyciem jednej i/lub obu metod jednocześnie.
- 28. Możliwość skanowania wyłącznie z zastosowaniem algorytmów heurystycznych tj. wyłączenie skanowania przy pomocy sygnatur baz wirusów.
- 29. Aktualizacje modułów analizy heurystycznej.
- 30. Możliwość automatycznego wysyłania nowych zagrożeń (wykrytych przez metody heurystyczne) do laboratoriów producenta bezpośrednio z programu (nie wymaga ingerencji użytkownika). Użytkownik musi mieć możliwość określenia rozszerzeń dla plików, które nie powinny być wysyłane automatycznie, oraz czy próbki zagrożeń powinny być wysyłane w pełni automatycznie czy też po dodatkowym potwierdzeniu przez użytkownika.
- 31. Możliwość wysyłania wraz z próbką komentarza dotyczącego nowego zagrożenia i adresu e-mail użytkownika, na który producent może wysłać dodatkowe pytania dotyczące zgłaszanego zagrożenia.
- 32. Wysyłanie zagrożeń do laboratorium powinno być możliwe z serwera zdalnego zarządzania i lokalnie z każdej stacji roboczej w przypadku komputerów mobilnych.
- 33. Dane statystyczne zbierane przez producenta na podstawie otrzymanych próbek nowych zagrożeń powinny być w pełni anonimowe.
- 34. Możliwość ręcznego wysłania próbki nowego zagrożenia z katalogu kwarantanny do laboratorium producenta.
- 35. Możliwość automatycznego wysyłania powiadomienia o wykrytych zagrożeniach do dowolnej stacji roboczej w sieci lokalnej.
- 36. W przypadku wykrycia zagrożenia, ostrzeżenie może zostać wysłane do użytkownika i/lub administratora poprzez e-mail.
- 37. Program powinien umożliwiać skanowanie ruchu sieciowego wewnątrz szyfrowanych protokołów HTTPS i POP3S.
- 38. Program powinien skanować ruch HTTPS transparentnie bez potrzeby konfiguracji zewnętrznych aplikacji takich jak przeglądarki Web lub programy pocztowe.
- 39. Administrator powinien mieć możliwość zdefiniowania portów TCP na których aplikacja będzie realizowała proces skanowania ruchu szyfrowanego.
- 40. Możliwość zabezpieczenia konfiguracji programu hasłem, w taki sposób aby użytkownik siedzący przy komputerze przy próbie dostępu do konfiguracji był proszony o podanie hasła.
- 41. Możliwość zabezpieczenia programu przed deinstalacją przez niepowołaną osobę, nawet gdy posiada ona prawa lokalnego lub domenowego administratora, przy próbie deinstalacji program powinien pytać o hasło.
- 42. Hasło do zabezpieczenia konfiguracji programu oraz jego nieautoryzowanej próby deinstalacji powinno być takie same.
- 43. Program powinien mieć możliwość kontroli zainstalowanych aktualizacji systemu operacyjnego i w przypadku braku jakiejś aktualizacji – poinformować o tym użytkownika waz z listą niezainstalowanych aktualizacji.
- 44. Program powinien mieć możliwość definiowania typu aktualizacji systemowych o braku których będzie informował użytkownika w tym przynajmniej: aktualizacje krytyczne, aktualizacje ważne, aktualizacje zwykle oraz aktualizacje o niskim priorytecie, powinna także istnieć opcja wyłączenia tego mechanizmu.
- 45. Po instalacji programu, użytkownik powinien mieć możliwość przygotowania płyty CD, DVD lub pamięci USB z której będzie w stanie uruchomić komputer w przypadku infekcji i przeskanować dysk w poszukiwaniu wirusów.
- 46. System antywirusowy uruchomiony z płyty bootowalnej lub pamięci USB powinien umożliwiać pełną aktualizację baz sygnatur wirusów z Internetu lub z bazy zapisanej na dysku.
- 47. System antywirusowy uruchomiony z płyty bootowalnej lub pamięci USB powinien pracować w trybie graficznym.
- 48. Program powinien umożliwiać administratorowi blokowanie zewnętrznych nośników danych na stacji w tym przynajmniej: stacji dyskietek, napędów CD/DVD oraz portów USB.

#### **"Dotacje na Innowacje" "Inwestujemy w waszą przyszłość"**

**Projekt współfinansowany ze środków Europejskiego Funduszu Rozwoju Regionalnego w ramach Programu Operacyjnego Innowacyjna Gospodarka**

![](_page_31_Picture_0.jpeg)

![](_page_31_Picture_1.jpeg)

![](_page_31_Picture_3.jpeg)

- 49. Funkcja blokowania portów USB powinna umożliwiać administratorowi zdefiniowanie listy portów USB w komputerze które nie będą blokowane (wyjątki).
- 50. Program powinien być wyposażony we wbudowaną funkcję która wygeneruje pełny raport na temat stacji na której został zainstalowany w tym przynajmniej z: zainstalowanych aplikacji, usług systemowych, informacji o systemie operacyjnym i sprzęcie, aktywnych procesach i połączeniach.
- 51. Funkcja generująca taki log powinna oferować przynajmniej 9 poziomów filtrowania wyników pod kątem tego, które z nich są podejrzane dla programu i mogą stanowić dla niego zagrożenie bezpieczeństwa.
- 52. Program powinien oferować funkcję, która aktywnie monitoruje i skutecznie blokuje działania wszystkich plików programu, jego procesów, usług i wpisów w rejestrze przed próbą ich modyfikacji przez aplikacje trzecie.
- 53. Automatyczna, inkrementacyjna aktualizacja baz wirusów i innych zagrożeń.
- 54. Aktualizacja dostępna z Internetu, lokalnego zasobu sieciowego, nośnika CD, DVD lub napędu USB, a także przy pomocy protokołu HTTP z dowolnej stacji roboczej lub serwera (program antywirusowy z wbudowanym serwerem HTTP).
- 55. Obsługa pobierania aktualizacji za pośrednictwem serwera proxy.
- 56. Możliwość utworzenia kilku zadań aktualizacji (np.: co godzinę, po zalogowaniu, po uruchomieniu komputera). Każde zadanie może być uruchomione z własnymi ustawieniami (serwer aktualizacyjny, ustawienia sieci, autoryzacja).
- 57. Do każdego zadania aktualizacji można przypisać dwa różne profile z innym ustawieniami (serwer aktualizacyjny, ustawienia sieci, autoryzacja).
- 58. Możliwość przypisania 2 profili aktualizacyjnych z różnymi ustawieniami do jednego zadania aktualizacji. Przykładowo, domyślny profil aktualizuje z sieci lokalnej a w przypadku jego niedostępności wybierany jest profil rezerwowy pobierający aktualizację z Internetu.
- 59. Program wyposażony w tylko w jeden skaner uruchamiany w pamięci, z którego korzystają wszystkie funkcje systemu (antywirus, antyspyware, metody heurystyczne, antyspam).
- 60. Praca programu musi być niezauważalna dla użytkownika.
- 61. Program powinien posiadać dwie wersje interfejsu (standardowy z ukrytą częścią ustawień oraz zaawansowany – z widocznymi wszystkimi opcjami)
- 62. Dziennik zdarzeń rejestrujący informacje na temat znalezionych zagrożeń, dokonanych aktualizacji baz wirusów i samego oprogramowania.
- 63. Możliwość współpracy z minimum dwoma niezależnymi serwerami centralnej administracji w taki sposób że oprogramowanie łączy się do głównego serwera i w przypadku niepowodzenia automatycznie nawiązuje połączenie z serwerem zapasowym.
- 64. Zarówno dla głównego serwera zarządzającego jak i dla zapasowego, administrator powinien mieć możliwość zdefiniowania niezależnie adresu IP lub nazwy hosta, portu na którym pracuje serwer oraz hasła do autoryzacji w tym serwerze.

#### **Ochrona przed spamem :**

- 1. Ochrona antyspamowa dla programów pocztowych wykorzystująca filtry Bayes-a lub równoważne, białą i czarną listę oraz bazę charakterystyk wiadomości spamowych.
- 2. Program powinien umożliwiać uaktywnienie funkcji wyłączenia skanowania baz programu pocztowego po zmianie zawartości skrzynki odbiorczej.
- 3. Pełna integracja z oferowanymi przez wykonawcę programami/em pocztowymi antyspamowe funkcje programu dostępne są bezpośrednio z paska menu programu pocztowego.
- 4. Automatyczne wpisanie do białej listy wszystkich kontaktów z książki adresowej programu pocztowego.
- 5. Możliwość ręcznej zmiany klasyfikacji wiadomości spamu na pożądaną wiadomość i odwrotnie oraz ręcznego dodania wiadomości do białej i czarnej listy z wykorzystaniem funkcji programu zintegrowanych z programem pocztowym.
- 6. Możliwość definiowania swoich własnych folderów, gdzie program pocztowy będzie umieszczać spam.
- 7. Możliwość zdefiniowania dowolnego Tag-u dodawanego do tematu wiadomości zakwalifikowanej jako spam.
- 8. Program powinien umożliwiać funkcjonalność która po zmianie klasyfikacji wiadomości typu spam na pożądaną zmieni jej właściwość jako "nieprzeczytana" oraz w momencie zaklasyfikowania wiadomości jako spam na automatyczne ustawienie jej właściwości jako "przeczytana".

![](_page_32_Picture_0.jpeg)

![](_page_32_Picture_1.jpeg)

![](_page_32_Picture_3.jpeg)

## **Zapora osobista (personal firewall) :**

- 1. Zapora osobista mogąca pracować jednym z 5 trybów:
	- 1) tryb automatyczny program blokuje cały ruch przychodzący i zezwala tylko na znane, bezpieczne połączenia wychodzące,
	- 2) tryb automatyczny z wyjątkami działa podobnie jak tryb automatyczny, ale umożliwia administratorowi zdefiniowanie wyjątków dla ruchu przychodzącego i wychodzącego w liście reguł,
	- 3) tryb interaktywny program pyta się o każde nowe nawiązywane połączenie i automatycznie tworzy dla niego regułę (na stałe lub tymczasowo),
	- 4) tryb oparty na regułach użytkownik/administrator musi ręcznie zdefiniować reguły określające jaki ruch jest blokowany a jaki przepuszczany,
	- 5) tryb uczenia się umożliwia zdefiniowanie przez administratora określonego okresu czasu w którym oprogramowanie samo tworzy odpowiednie reguły zapory analizując aktywność sieciową danej stacji.
- 2. Możliwość tworzenia list sieci zaufanych.
- 3. Możliwość dezaktywacji funkcji zapory sieciowej na kilka sposobów: pełna dezaktywacja wszystkich funkcji analizy ruchu sieciowego, tylko skanowanie chronionych protokołów oraz dezaktywacja do czasu ponownego uruchomienia komputera.
- 4. Możliwość określenia w regułach zapory osobistej kierunku ruchu, portu lub zakresu portów, protokółu, aplikacji i adresu komputera zdalnego.
- 5. Możliwość wyboru jednej z 3 akcji w trakcie tworzenia reguł w trybie interaktywnym: zezwól, zablokuj i pytaj o decyzję.
- 6. Możliwość powiadomienia użytkownika o nawiązaniu określonych połączeń oraz odnotowanie faktu nawiązania danego połączenia w dzienniku zdarzeń.
- 7. Możliwość zapisywania w dzienniku zdarzeń związanych z zezwoleniem lub zablokowaniem danego typu ruchu.
- 8. Możliwość zdefiniowania wielu niezależnych zestawów reguł dla każdej sieci w której pracuje komputer w tym minimum dla strefy zaufanej i sieci Internet.
- 9. Wbudowany system IDS z detekcją prób ataków, anomalii w pracy sieci oraz wykrywaniem aktywności wirusów sieciowych*.*
- 10. Wykrywanie zmian w aplikacjach korzystających z sieci i monitorowanie o tym zdarzeniu.
- 11. Podczas tworzenia reguł, program powinien oferować pełne wsparcie zarówno dla protokołu IPv4 jak i dla standardu IPv6.
- 12. Wsparcie techniczne do programu świadczone w języku polskim przez polskiego dystrybutora autoryzowanego przez producenta programu.
- 13. Możliwość tworzenia profili pracy zapory osobistej w zależności od wykrytej sieci.
- 14. Administrator ma możliwość sprecyzowania, który profil zapory powinien zostać zaaplikowany po wykryciu danej sieci.
- 15. Profile mają możliwość automatycznego przełączania, bez ingerencji użytkownika lub administratora.
- 16. Autoryzacja stref ma się odbywać min. w oparciu o: zaaplikowany profil połączenia, adres serwera DNS, sufiks domeny, adres domyślnej bramy, adres serwera WINS, adres serwera DHCP, lokalny adres IP, identyfikator SSID, szyfrowaniu sieci bezprzewodowej lub jego braku, aktywności połączenia bezprzewodowego lub jego braku, aktywności wyłącznie jednego połączenia sieciowego lub wielu połączeń sieciowych konkretny interfejs sieciowy w systemie.
- 17. Podczas konfiguracji autoryzacji sieci, administrator powinien mieć możliwość definiowania adresów IP dla lokalnego połączenia, adresu IP serwera DHCP, adresu serwera DNS oraz adresu IP serwera WINS zarówno z wykorzystaniem adresów IPv4 jak i IPv6.
- 18. Opcje związane z autoryzacją stref powinny oferować opcje łączenia (np. lokalny adres IP i adres serwera DNS) w dowolnej kombinacji celem zwiększenia dokładności identyfikacji danej sieci.
- 19. Możliwość aktualizacji sterowników zapory osobistej po restarcie komputera.

## **Konsola zdalnej administracji :**

- 1. Centralna instalacja i zarządzanie programami służącymi do ochrony stacji roboczych i serwerów plikowych.
- 2. Zdalna instalacja wszystkich wersji programów na stacjach roboczych i serwerach.
- 3. Do instalacji zdalnej i zarządzania zdalnego nie jest wymagany dodatkowy agent. Na końcówkach zainstalowany jest sam program antywirusowy.
- 4. Komunikacja miedzy serwerem a klientami może być zabezpieczona hasłem.
- 5. Centralna konfiguracja i zarządzanie ochroną antywirusową, antyspyware'ową, oraz zaporą osobistą (tworzenie reguł obowiązujących dla wszystkich stacji) zainstalowanymi na stacjach roboczych w sieci korporacyjnej z jednego serwera zarządzającego.

## **"Dotacje na Innowacje" "Inwestujemy w waszą przyszłość"**

**Projekt współfinansowany ze środków Europejskiego Funduszu Rozwoju Regionalnego w ramach Programu Operacyjnego Innowacyjna Gospodarka**

![](_page_33_Picture_0.jpeg)

![](_page_33_Picture_1.jpeg)

![](_page_33_Picture_3.jpeg)

- 6. Możliwość uruchomienia zdalnego skanowania wybranych stacji roboczych z opcją wygenerowania raportu ze skanowania i przesłania do konsoli zarządzającej.
- 7. Możliwość sprawdzenia z centralnej konsoli zarządzającej stanu ochrony stacji roboczej (aktualnych ustawień programu, wersji programu i bazy wirusów, wyników skanowania skanera na żądanie i skanerów rezydentnych).
- 8. Możliwość sprawdzenia z centralnej konsoli zarządzającej podstawowych informacji dotyczących stacji roboczej: adresów IP, adresów MAC, wersji systemu operacyjnego oraz domeny, do której dana stacja robocza należy.
- 9. Możliwość centralnej aktualizacji stacji roboczych z serwera w sieci lokalnej lub Internetu.
- 10. Możliwość skanowania sieci z centralnego serwera zarządzającego w poszukiwaniu niezabezpieczonych stacji roboczych.
- 11. Możliwość tworzenia grup stacji roboczych i definiowania w ramach grupy wspólnych ustawień konfiguracyjnymi dla zarządzanych programów.
- 12. Możliwość importowania konfiguracji programu z wybranej stacji roboczej/serwera a następnie przesłanie (skopiowanie) jej na inną stację/ serwer lub grupę stacji roboczych w sieci.
- 13. Możliwość zmiany konfiguracji na stacjach i serwerach z centralnej konsoli zarządzającej lub lokalnie (lokalnie tylko jeżeli ustawienia programu nie są zabezpieczone hasłem lub użytkownik/administrator zna hasło zabezpieczające ustawienia konfiguracyjne).
- 14. Możliwość uruchomienia serwera zdalnej administracji.
- 15. Możliwość uruchomienia centralnej konsoli zarządzającej na stacji roboczej.
- 16. Możliwość wymuszenia konieczności uwierzytelniania stacji roboczych przed połączeniem się z serwerem zarządzającym. Uwierzytelnianie przy pomocy zdefiniowanego na serwerze hasła.
- 17. Serwer centralnej administracji powinien oferować administratorowi możliwość współpracy przynajmniej z trzema zewnętrznymi motorami baz danych w tym minimum z: Microsoft SQL Server, MySQL Server oraz Oracle lub równoważnymi.
- 18. Możliwość ręcznego (na żądanie) i automatycznego generowanie raportów (według ustalonego harmonogramu) w formacie HTML lub CSV.
- 19. Możliwość tworzenia hierarchicznej struktury serwerów zarządzających i replikowania informacji pomiędzy nimi w taki sposób, aby nadrzędny serwer miał wgląd w swoje stacje robocze i we wszystkie stacje robocze serwerów podrzędnych (struktura drzewiasta).
- 20. Serwer centralnej administracji powinien oferować funkcjonalność synchronizacji grup komputerów z drzewem Active Directory. Synchronizacja ta, powinna automatycznie umieszczać komputery należące do zadanych grup w AD do odpowiadających im grup w programie. Funkcjonalność ta nie powinna wymagać instalacji serwera centralnej administracji na komputerze pełniącym funkcję kontrolera domeny.
- 21. Serwer centralnej administracji powinien umożliwiać definiowanie różnych kryteriów wobec podłączonych do niego klientów (w tym minimum przynależność do grupy roboczej, przynależność do domeny, adres IP, adres sieci/podsieci, zakres adresów IP, nazwa hosta, przynależność do grupy, brak przynależności do grupy). Po spełnieniu zadanego kryterium lub kilku z nich stacja powinna otrzymać odpowiednią konfigurację.
- 22. Serwer centralnej administracji powinien być wyposażony w mechanizm informowania administratora o wykryciu nieprawidłowości w funkcjonowaniu oprogramowania zainstalowanego na klientach w tym przynajmniej informowaniu o: wygaśnięciu licencji na oprogramowanie, o tym że zdefiniowany procent z pośród wszystkich stacji podłączonych do serwera ma nieaktywną ochronę oraz że niektórzy z klientów podłączonych do serwera oczekują na ponowne uruchomienie po aktualizacji do nowej wersji oprogramowania.
- 23. Serwer centralnej administracji powinien być wyposażony w wygodny mechanizm zarządzania licencjami, który umożliwi sumowanie liczby licencji nabytych przez użytkownika. Dodatkowo serwer powinien informować o tym, ilu stanowiskową licencję posiada użytkownik i stale nadzorować ile licencji spośród puli nie zostało jeszcze wykorzystanych.
- 24. W sytuacji, gdy użytkownik wykorzysta wszystkie licencje, które posiada po zakupie oprogramowania, administrator po zalogowaniu się do serwera poprzez konsolę administracyjną powinien zostać poinformowany o tym fakcie za pomocą okna informacyjnego.
- 25. Możliwość tworzenia repozytorium aktualizacji na serwerze centralnego zarządzania i udostępniania go przez wbudowany serwer http.
- 26. Wsparcie techniczne do programu świadczone w języku polskim przez polskiego dystrybutora autoryzowanego przez producenta programu.

![](_page_34_Picture_0.jpeg)

![](_page_34_Picture_1.jpeg)

![](_page_34_Picture_3.jpeg)

- 27. Dostęp do kwarantanny klienta z poziomu systemu zdalnego zarządzania.
- 28. Możliwość przywrócenia lub pobrania zainfekowanego pliku ze stacji klienckiej przy wykorzystaniu zdalnej administracji.
- 29. Administrator powinien mieć możliwość przywrócenia i wyłączenia ze skanowania pliku pobranego z kwarantanny stacji klienckiej.
- 30. Podczas przywracania pliku, administrator powinien mieć możliwość zdefiniowania kryteriów dla plików które zostaną przywrócone w tym minimum: zakres czasu z dokładnością co do minuty kiedy wykryto daną infekcję, nazwa danego zagrożenia, dokładna nazwa wykrytego obiektu oraz zakres minimalnej i maksymalnej wielkości pliku z dokładnością do jednego bajta.
- 31. Kreator konfiguracji zapory osobistej stacji klienckich pracujących w sieci, umożliwiający podgląd i utworzenie globalnych reguł w oparciu o reguły odczytane ze wszystkich lub z wybranych komputerów lub ich grup.
- 32. Możliwość utworzenia grup do których przynależność jest aplikowana dynamicznie na podstawie zmieniających się parametrów klientów w tym minimum w oparciu o: wersję bazy sygnatur wirusów, maskę wersji bazy sygnatur wirusów, nazwę zainstalowanej aplikacji, dokładną wersję zainstalowanej aplikacji, przynależność do domeny lub grupy roboczej, przynależność do serwera zdalnego zarządzania, przynależności lub jej braku do grup statycznych, nazwę komputera lub jej maskę, adres IP, zakres adresów IP, przypisaną politykę, czas ostatniego połączenia z systemem centralnej administracji, oczekiwania na restart, ostatnie zdarzenie związane z wirusem, ostatnie zdarzenie związane z zaporą i systemem IDS, ostatnie zdarzenie związane z usługą programu lub jego procesem, ostatnie zdarzenie związane ze skanowaniem na żądanie oraz z nieudanym leczeniem podczas takiego skanowania, maską wersji systemu operacyjnego oraz flagą klienta mobilnego.
- 33. Podczas tworzenia grup dynamicznych, parametry dla klientów można dowolnie łączyć oraz dokonywać wykluczeń pomiędzy nimi.
- 34. Utworzone grupy dynamiczne mogą współpracować z grupami statycznymi.

![](_page_35_Picture_0.jpeg)

![](_page_35_Picture_1.jpeg)

![](_page_35_Picture_3.jpeg)

## **OPROGRAMOWANIE ANTYWIRUSOWE DLA BENEFICJENTÓW – 40 szt.**

![](_page_35_Picture_862.jpeg)

- 15. Wbudowany konektor dla programów pocztowych.
- 16. Skanowanie i oczyszczanie w czasie rzeczywistym poczty przychodzącej i wychodzącej.
- 17. Skanowanie i oczyszczanie poczty przychodzącej POP3 "w locie" (w czasie rzeczywistym), zanim zostanie dostarczona do klienta pocztowego zainstalowanego na stacji roboczej (niezależnie od konkretnego klienta pocztowego).
- 18. Automatyczna integracja skanera POP3 z dowolnym klientem pocztowym bez konieczności zmian w konfiguracji.
- 19. Możliwość definiowania różnych portów dla POP3, na których ma odbywać się skanowanie.
- 20. Możliwość opcjonalnego dołączenia informacji o przeskanowaniu do każdej odbieranej wiadomości e-mail

![](_page_36_Picture_0.jpeg)

![](_page_36_Picture_1.jpeg)

![](_page_36_Picture_3.jpeg)

lub tylko do zainfekowanych wiadomości e-mail.

- 21. Skanowanie ruchu HTTP na poziomie stacji roboczych. Zainfekowany ruch jest automatycznie blokowany a użytkownikowi wyświetlane jest stosowne powiadomienie.
- 22. Blokowanie możliwości przeglądania wybranych stron internetowych. Listę blokowanych stron internetowych określa administrator. Program musi umożliwić blokowanie danej strony internetowej po podaniu na liście całej nazwy strony lub tylko wybranego słowa występujące w nawie strony.
- 23. Automatyczna integracja z dowolną przeglądarką internetową bez konieczności zmian w konfiguracji.
- 24. Możliwość definiowania różnych portów dla HTTP, na których ma odbywać się skanowanie*.*
- 25. Wbudowane dwa niezależne moduły heurystyczne jeden wykorzystujący pasywne metody heurystyczne (heurystyka) i drugi wykorzystujący aktywne metody heurystyczne oraz elementy sztucznej inteligencji (zaawansowana heurystyka). Musi istnieć możliwość wyboru, z jaką heurystyka ma odbywać się skanowanie – z użyciem jednej i/lub obu metod jednocześnie.
- 26. Możliwość skanowania wyłącznie z zastosowaniem algorytmów heurystycznych tj. wyłączenie skanowania przy pomocy sygnatur baz wirusów.
- 27. Aktualizacje modułów analizy heurystycznej.
- 28. Możliwość automatycznego wysyłania nowych zagrożeń (wykrytych przez metody heurystyczne) do laboratoriów producenta bezpośrednio z programu (nie wymaga ingerencji użytkownika). Użytkownik musi mieć możliwość określenia rozszerzeń dla plików, które nie powinny być wysyłane automatycznie, oraz czy próbki zagrożeń powinny być wysyłane w pełni automatycznie czy też po dodatkowym potwierdzeniu przez użytkownika.
- 29. Możliwość wysyłania wraz z próbką komentarza dotyczącego nowego zagrożenia i adresu e-mail użytkownika, na który producent może wysłać dodatkowe pytania dotyczące zgłaszanego zagrożenia.
- 30. Dane statystyczne zbierane przez producenta na podstawie otrzymanych próbek nowych zagrożeń powinny być w pełni anonimowe.
- 31. Możliwość ręcznego wysłania próbki nowego zagrożenia z katalogu kwarantanny do laboratorium producenta.
- 32. W przypadku wykrycia zagrożenia, ostrzeżenie może zostać wysłane do użytkownika i/lub administratora poprzez e-mail.
- 33. Interfejs programu powinien oferować funkcję pracy w trybie bez grafiki gdzie cały interfejs wyświetlany jest w formie formatek i tekstu.
- 34. Program powinien umożliwiać skanowanie ruchu sieciowego wewnątrz szyfrowanych protokołów HTTPS i POP3S.
- 35. Program powinien skanować ruch HTTPS transparentnie bez potrzeby konfiguracji zewnętrznych aplikacji takich jak przeglądarki Web lub programy pocztowe.
- 36. Administrator powinien mieć możliwość zdefiniowania portów TCP, na których aplikacja będzie realizowała proces skanowania ruchu szyfrowanego.
- 37. Możliwość zabezpieczenia konfiguracji programu hasłem, w taki sposób, aby użytkownik siedzący przy komputerze przy próbie dostępu do konfiguracji był proszony o podanie hasła.
- 38. Możliwość zabezpieczenia programu przed deinstalacją przez niepowołaną osobę, nawet, gdy posiada ona prawa lokalnego lub domenowego administratora, przy próbie deinstalacji program powinien pytać o hasło.
- 39. Hasło do zabezpieczenia konfiguracji programu oraz jego nieautoryzowanej próby, deinstalacji powinno być takie samo.
- 40. Program powinien mieć możliwość kontroli zainstalowanych aktualizacji systemu operacyjnego i w przypadku braku jakiejś aktualizacji – poinformować o tym użytkownika wraz z listą niezainstalowanych aktualizacji.
- 41. Program powinien mieć możliwość definiowania typu aktualizacji systemowych o braku, których będzie informował użytkownika w tym przynajmniej: aktualizacje krytyczne, aktualizacje ważne, aktualizacje zwykle oraz aktualizacje o niskim priorytecie, powinna także istnieć opcja dezaktywacji tego mechanizmu.
- 42. Po instalacji programu, użytkownik powinien mieć możliwość przygotowania płyty CD, DVD lub pamięci USB, z której będzie w stanie uruchomić komputer w przypadku infekcji i przeskanować dysk w poszukiwaniu wirusów.
- 43. System antywirusowy uruchomiony z płyty bootowalnej lub pamięci USB powinien umożliwiać pełną aktualizację baz sygnatur wirusów z Internetu lub z bazy zapisanej na dysku.
- 44. System antywirusowy uruchomiony z płyty bootowalnej lub pamięci USB powinien pracować w trybie

**Projekt współfinansowany ze środków Europejskiego Funduszu Rozwoju Regionalnego w ramach Programu Operacyjnego Innowacyjna Gospodarka**

![](_page_37_Picture_0.jpeg)

![](_page_37_Picture_1.jpeg)

![](_page_37_Picture_3.jpeg)

graficznym.

- 45. Program powinien umożliwiać administratorowi blokowanie zewnętrznych nośników danych na stacji w tym przynajmniej: stacji dyskietek, napędów CD/DVD oraz portów USB.
- 46. Funkcja blokowania portów USB powinna umożliwiać administratorowi zdefiniowanie listy portów USB w komputerze, które nie będą blokowane (wyjątki).
- 47. Program powinien być wyposażony we wbudowaną funkcję, która wygeneruje pełny raport na temat stacji, na której został zainstalowany w tym przynajmniej z: zainstalowanych aplikacji, usług systemowych, informacji o systemie operacyjnym i sprzęcie, aktywnych procesach i połączeniach.
- 48. Funkcja generująca taki log powinna oferować przynajmniej 9 poziomów filtrowania wyników pod kątem tego, które z nich są podejrzane dla programu i mogą stanowić dla niego zagrożenie bezpieczeństwa.
- 49. Program powinien oferować funkcję, która aktywnie monitoruje i skutecznie blokuje działania wszystkich plików programu, jego procesów, usług i wpisów w rejestrze przed próbą ich modyfikacji przez aplikacje trzecie.
- 50. Automatyczna, inkrementacyjna aktualizacja baz wirusów i innych zagrożeń.
- 51. Aktualizacja dostępna z Internetu, lokalnego zasobu sieciowego, nośnika CD, DVD lub napędu USB.
- 52. Możliwość utworzenia kilku zadań aktualizacji (np.: co godzinę, po zalogowaniu, po uruchomieniu komputera). Każde zadanie może być uruchomione z własnymi ustawieniami (serwer aktualizacyjny, ustawienia sieci, autoryzacja).
- 53. Do każdego zadania aktualizacji można przypisać dwa różne profile z innym ustawieniami (serwer aktualizacyjny, ustawienia sieci, autoryzacja).
- 54. Program wyposażony w tylko w jeden skaner uruchamiany w pamięci, z którego korzystają wszystkie funkcje systemu (antywirus, antyspyware, metody heurystyczne).
- 55. Praca programu musi być niezauważalna dla użytkownika.
- 56. Program powinien posiadać dwie wersje interfejsu (standardowy z ukrytą częścią ustawień oraz zaawansowany – z widocznymi wszystkimi opcjami).
- 57. Dziennik zdarzeń rejestrujący informacje na temat znalezionych zagrożeń, dokonanych aktualizacji baz wirusów i samego oprogramowania.
- 58. Wsparcie techniczne do programu świadczone w języku polskim przez polskiego dystrybutora autoryzowanego przez producenta programu.

![](_page_38_Picture_0.jpeg)

![](_page_38_Picture_1.jpeg)

![](_page_38_Picture_3.jpeg)

## **PROJEKTOR – 8 szt.**

![](_page_38_Picture_267.jpeg)

![](_page_39_Picture_0.jpeg)

![](_page_39_Picture_1.jpeg)

![](_page_39_Picture_3.jpeg)

## **TABLICA INTERAKTYWNA – 8 sztuk**

Nazwa producenta, typ i model urządzenia:

**………………………………………………………………………**

![](_page_39_Picture_577.jpeg)

![](_page_40_Picture_0.jpeg)

![](_page_40_Picture_1.jpeg)

![](_page_40_Picture_3.jpeg)

![](_page_40_Picture_310.jpeg)

## **EKRAN PROJEKCYJNY – 8 szt.**

Parametry: Powierzchnia robocza [w cm]: 190x150 +/- 10% Format ekranu: 4:3 Rodzaj ekranu: elektryczny Cechy ekranu: ścienno-sufitowy Gwarancja na ekran [w miesiącach]: 36

![](_page_41_Picture_0.jpeg)

![](_page_41_Picture_1.jpeg)

![](_page_41_Picture_3.jpeg)

## **DRUKARKA II – 40 szt.**

![](_page_41_Picture_280.jpeg)

![](_page_42_Picture_0.jpeg)

![](_page_42_Picture_1.jpeg)

![](_page_42_Picture_3.jpeg)

## **LAPTOP – 8 szt.**

![](_page_42_Picture_647.jpeg)

![](_page_43_Picture_0.jpeg)

![](_page_43_Picture_1.jpeg)

![](_page_43_Picture_3.jpeg)

![](_page_43_Picture_567.jpeg)

![](_page_44_Picture_0.jpeg)

![](_page_44_Picture_1.jpeg)

![](_page_44_Picture_3.jpeg)

![](_page_44_Picture_533.jpeg)

![](_page_45_Picture_0.jpeg)

![](_page_45_Picture_1.jpeg)

![](_page_45_Picture_3.jpeg)

![](_page_45_Picture_633.jpeg)

![](_page_46_Picture_0.jpeg)

![](_page_46_Picture_1.jpeg)

![](_page_46_Picture_3.jpeg)

![](_page_46_Picture_382.jpeg)

![](_page_47_Picture_0.jpeg)

![](_page_47_Picture_1.jpeg)

![](_page_47_Picture_3.jpeg)

![](_page_47_Picture_437.jpeg)

**"Dotacje na Innowacje" "Inwestujemy w waszą przyszłość" Projekt współfinansowany ze środków Europejskiego Funduszu Rozwoju Regionalnego w ramach Programu Operacyjnego Innowacyjna Gospodarka**

![](_page_48_Picture_0.jpeg)

![](_page_48_Picture_1.jpeg)

![](_page_48_Picture_3.jpeg)

![](_page_48_Picture_239.jpeg)

![](_page_49_Picture_0.jpeg)

![](_page_49_Picture_1.jpeg)

![](_page_49_Picture_3.jpeg)

![](_page_49_Picture_239.jpeg)

![](_page_50_Picture_0.jpeg)

![](_page_50_Picture_1.jpeg)

![](_page_50_Picture_3.jpeg)

![](_page_50_Picture_239.jpeg)

![](_page_51_Picture_0.jpeg)

![](_page_51_Picture_1.jpeg)

![](_page_51_Picture_3.jpeg)

![](_page_51_Picture_218.jpeg)

**"Dotacje na Innowacje" "Inwestujemy w waszą przyszłość" Projekt współfinansowany ze środków Europejskiego Funduszu Rozwoju Regionalnego w ramach Programu Operacyjnego Innowacyjna Gospodarka**